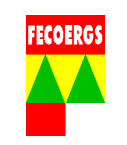

#### **1. Objetivo**

O objetivo deste procedimento é estabelecer, de maneira seqüencial e sistemática, as operações a realizar para o atendimento das ocorrências não programadas na rede elétrica de média tensão.

**NOTA 1:** Quando forem encontradas inconsistências no campo em relação à Base de Dados do Software de Operação, deverá ser seguido o procedimento PGPD 038.01.10 Correção de Inconsistências pela Operação.

#### **2. Aplicação**

Este documento é aplicável aos operadores do COD e equipes que trabalham no atendimento de ocorrências não programadas de média tensão no sistema de distribuição de energia elétrica.

#### **3. Documentos de referência**

- Norma Regulamentadora Nº10 Segurança em Instalações e Serviços em Eletricidade;
- REGD 035.01.06 Regulamento de Instalações Consumidoras Fornecimento em Tensão Secundária;
- REGD 035.01.07 Regulamento de Instalações Consumidoras Fornecimento em Média Tensão;
- PTD 035.01.02 Padrão de estruturas.
- Procedimento Operacional Padrão Distribuição;
- Procedimento Operacional Padrão Redes Aéreas Energizadas;
- Orientações Técnicas Distribuição;
- Manuais dos Softwares de Operação;
- PGPD 038.01.02 Gestão de Equipes;
- PGPD 038.01.04 Gestão de Ocorrências Não Programadas de BT;

#### **4. Abrangência**

A abrangência deste procedimento é desde a verificação da Ocorrência não programada de MT até que o defeito ou falha seja identificado e, caso necessário, isolado/reparado.

As ocorrências podem ser geradas por:

- 1 Ocorrências geradas por comunicações;
- 2 Ocorrências geradas manualmente;
- 3 Ocorrências geradas pelo telecomando;
- 4 Ocorrências de BT transferidas para MT;

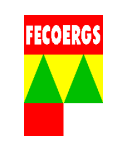

# **5. Área Responsável**

Centro de Operação da Distribuição - COD.

# **6. Definições**

Verificar definições conforme:

- OTD 035.01.03 Terminologia Usada em Projetos e Construção de Redes Aéreas de Distribuição;
- OTD 035.01.04 Terminologia Referente a Materiais e Equipamentos Utilizados em redes Aéreas de Distribuição;
- OTD 035.01.05 Terminologia Usada em Operação e Manutenção de Redes Aéreas de Distribuição.

## **7. Responsabilidades**

## **7.1. Operador do COD ou Supervisor do COD**

• Analisar as ocorrências não programadas para tomar conhecimento dos trabalhos a serem realizados;

• Alocar as equipe(s) necessária(s) para executar os trabalhos no Software de Operação;

• Cadastrar no Software de Operação as informações proporcionadas pelas equipes;

• Gerenciar a execução das ocorrências não programadas de MT conforme este PGPD.

# **7.2. Equipe(s)**

• Executar inspeções visuais e medições para identificar o defeito/falha, conforme Procedimento Operacional Padrão – Distribuição e Orientações Técnicas - Distribuição;

• Passar as informações necessárias ao Operador do COD.

## **7.3. Responsável pela Execução do Serviço**

• Supervisionar as manobras de desenergização e reenergização da instalação elétrica, verificando o cumprimento das normas de segurança e procedimentos operacionais.

• Executar o trabalho segundo o planejado, verificando o cumprimento das normas de segurança e procedimentos operacionais.

• Assegurar que os procedimentos sejam feitos conforme o planejado para os trabalhos com rede elétrica desenergizada ou energizada.

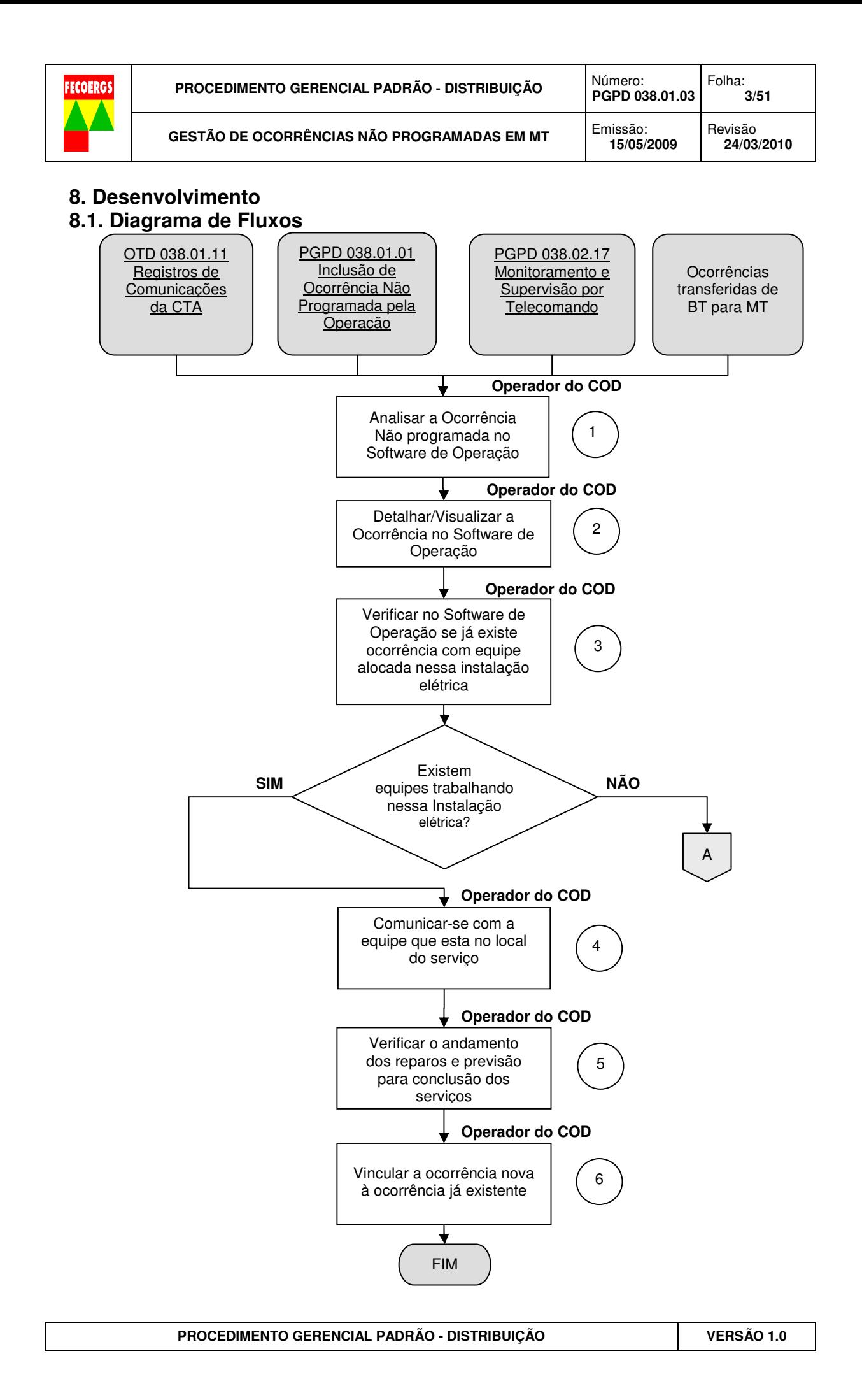

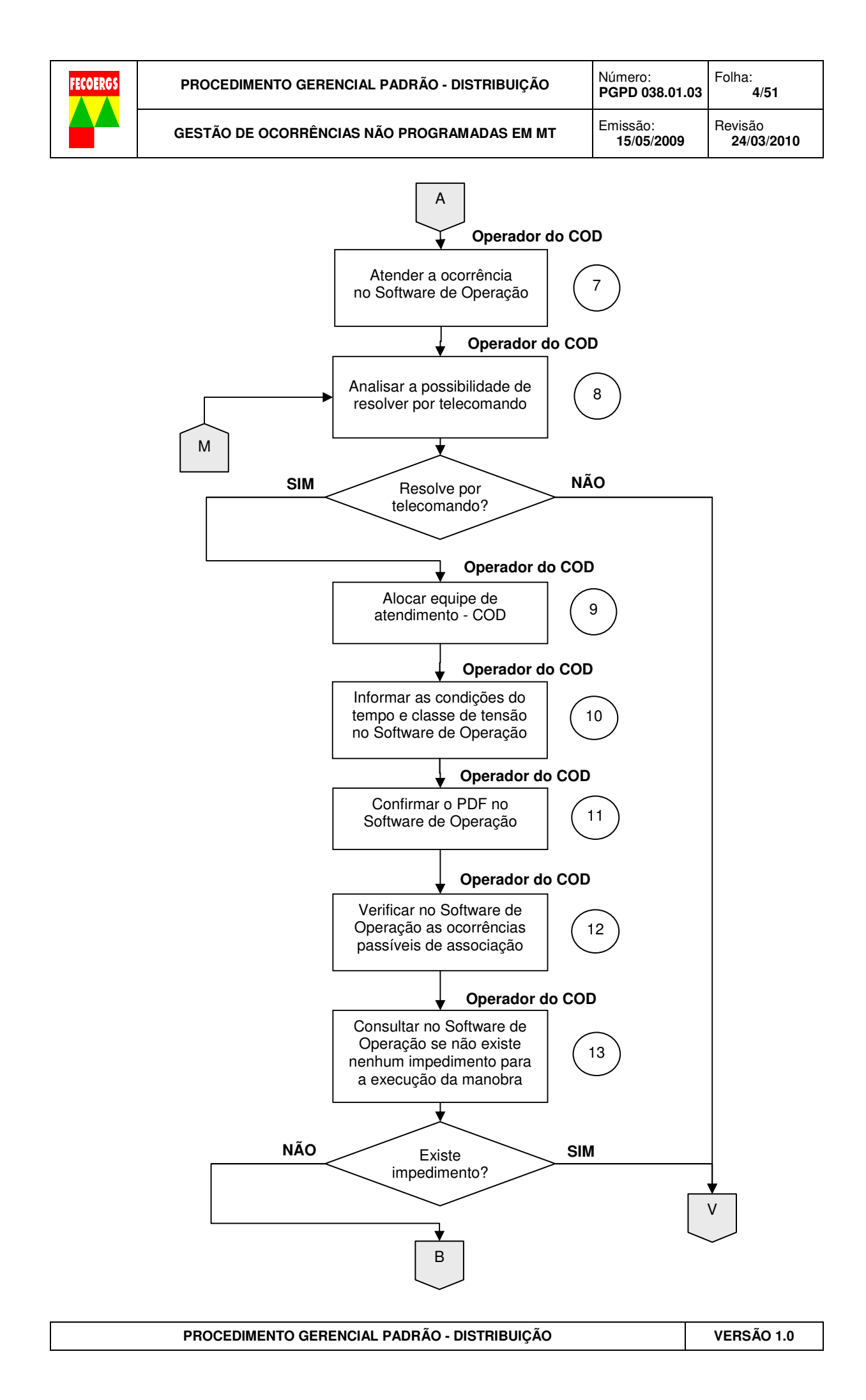

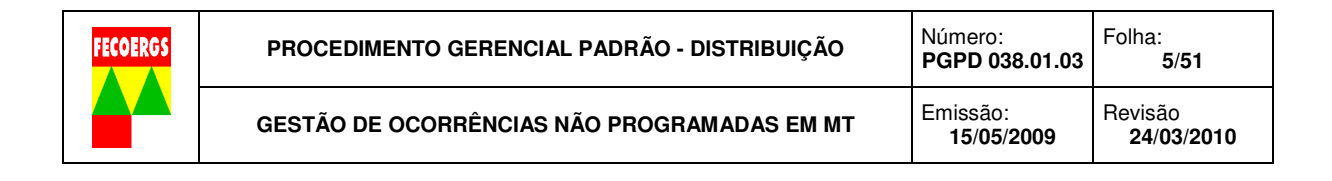

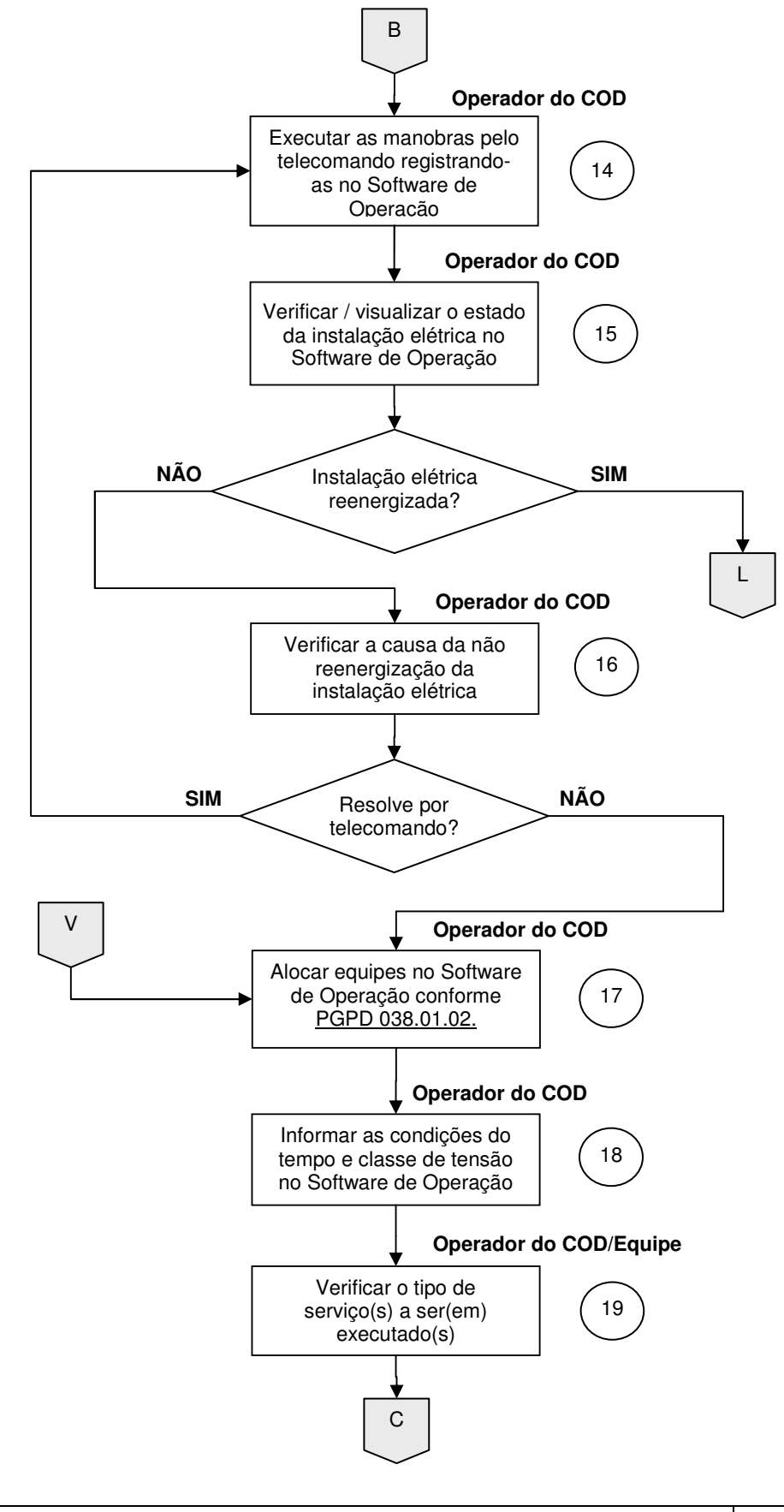

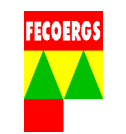

### **8.2. Serviço de MT com interrupção**

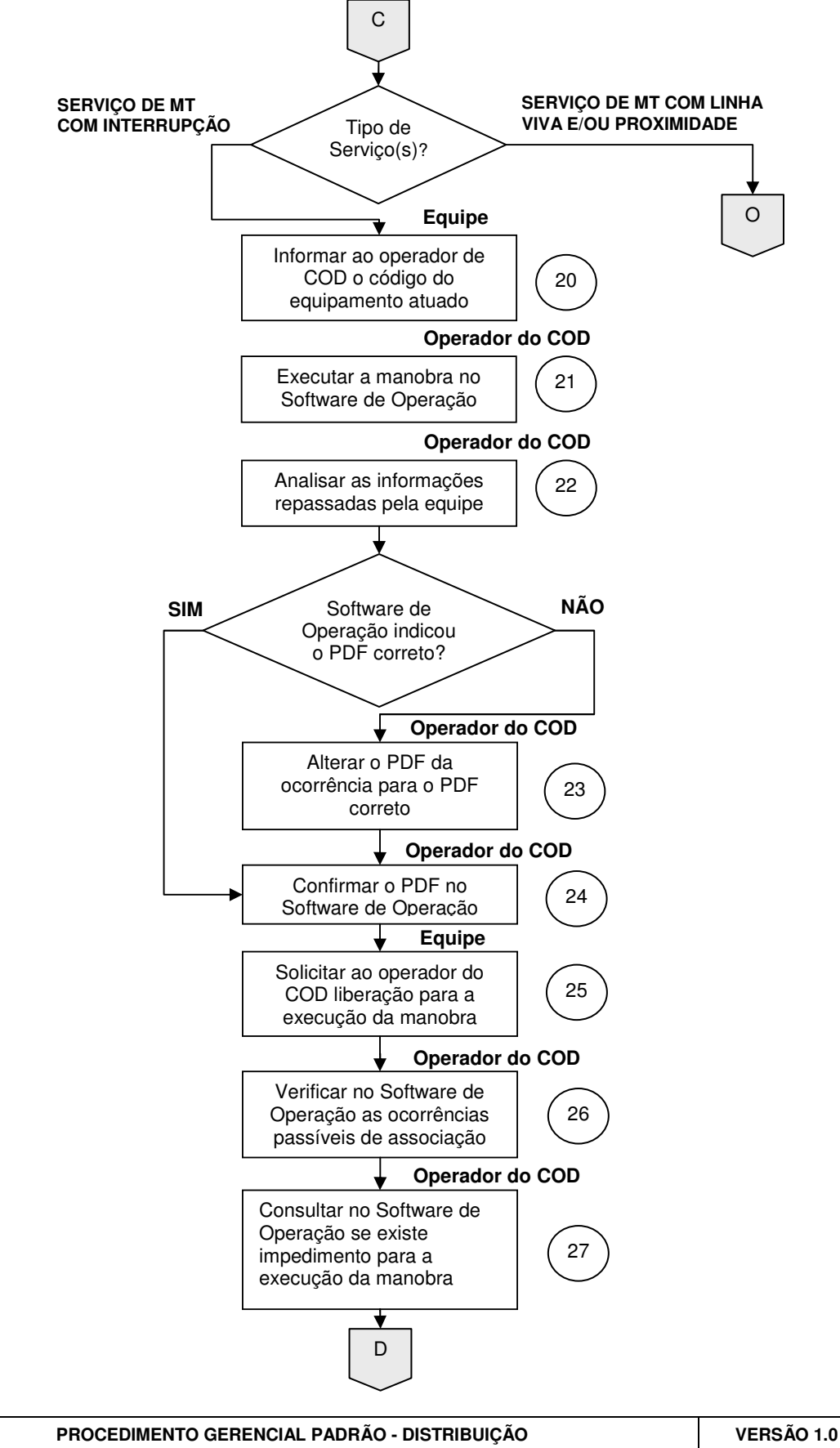

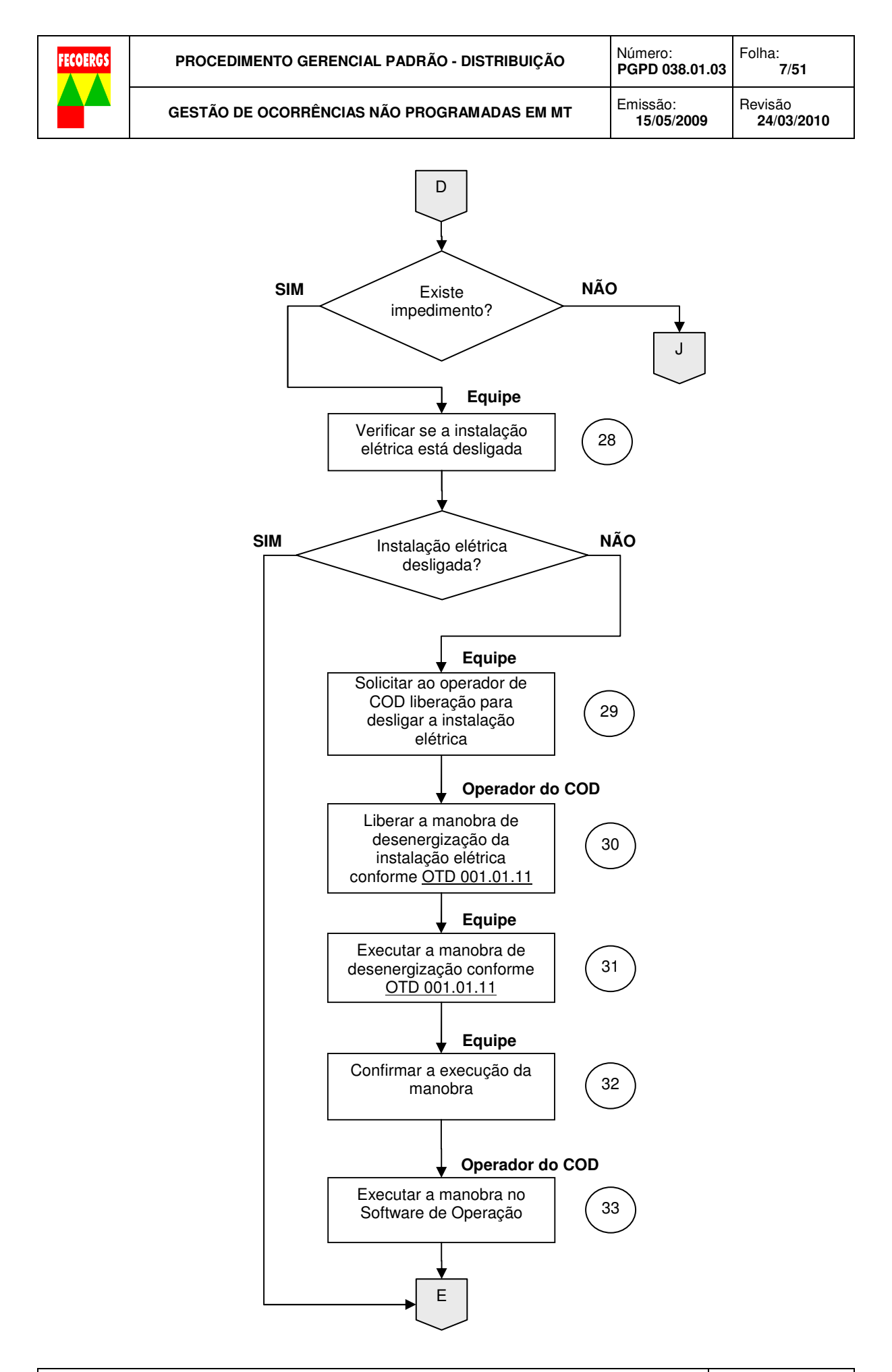

**PROCEDIMENTO GERENCIAL PADRÃO - DISTRIBUIÇÃO VERSÃO 1.0** 

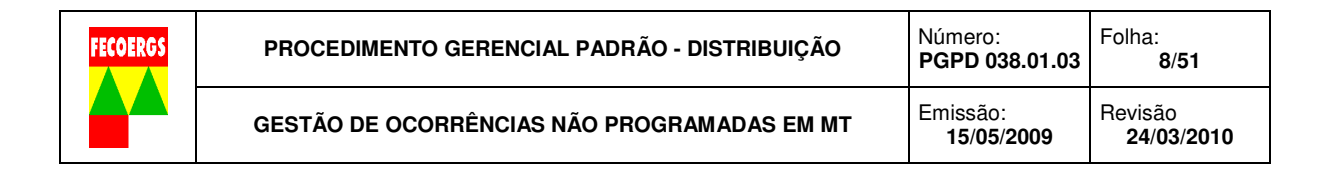

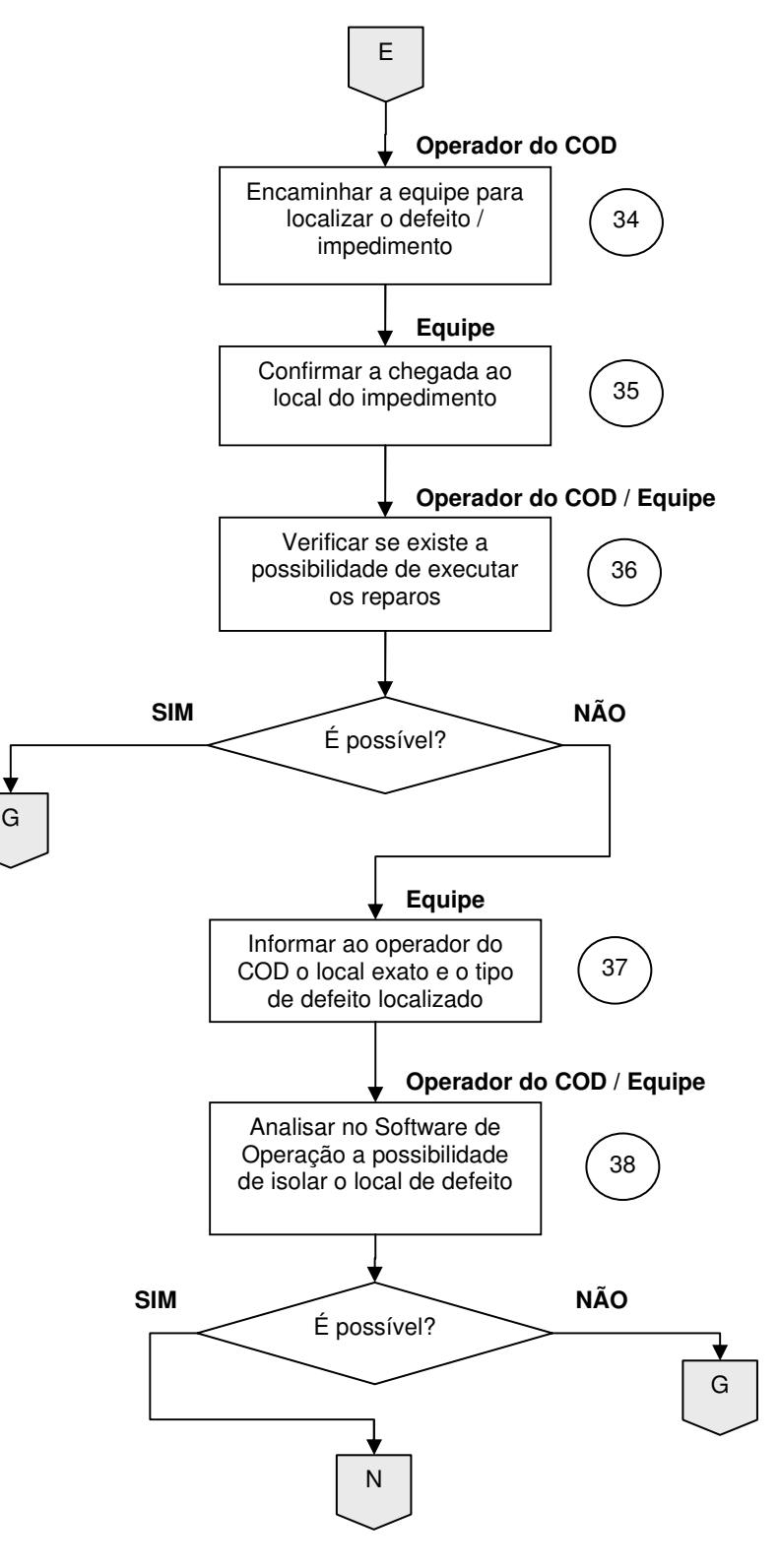

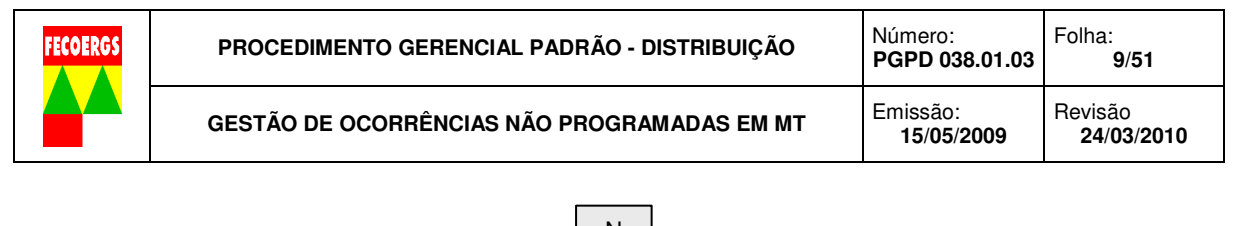

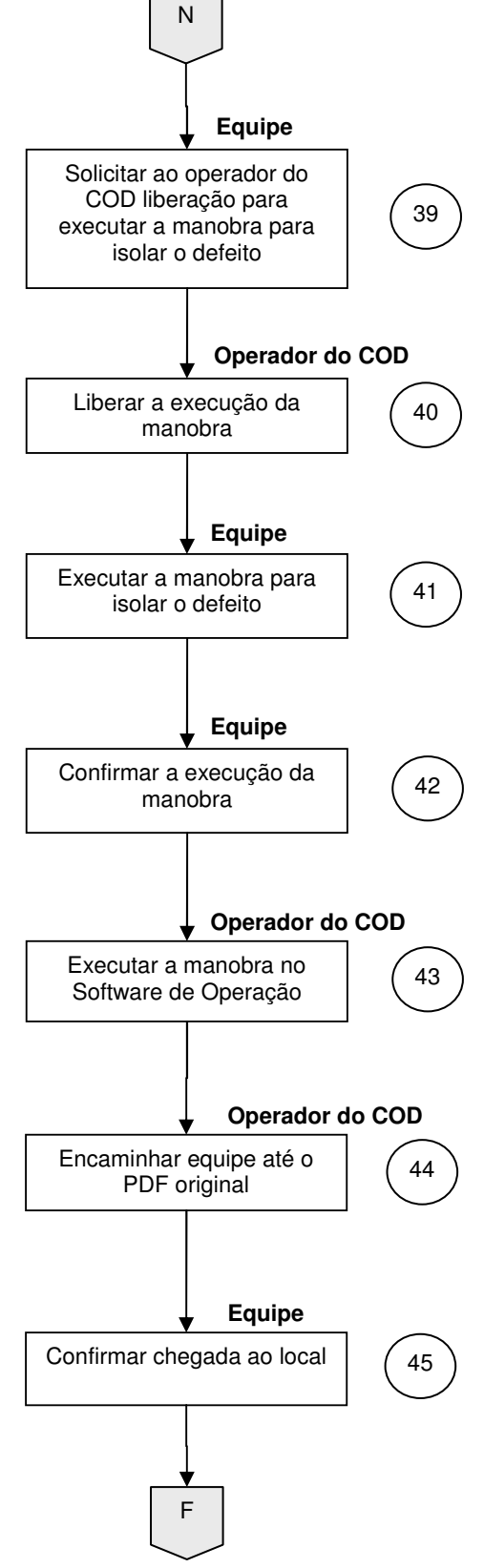

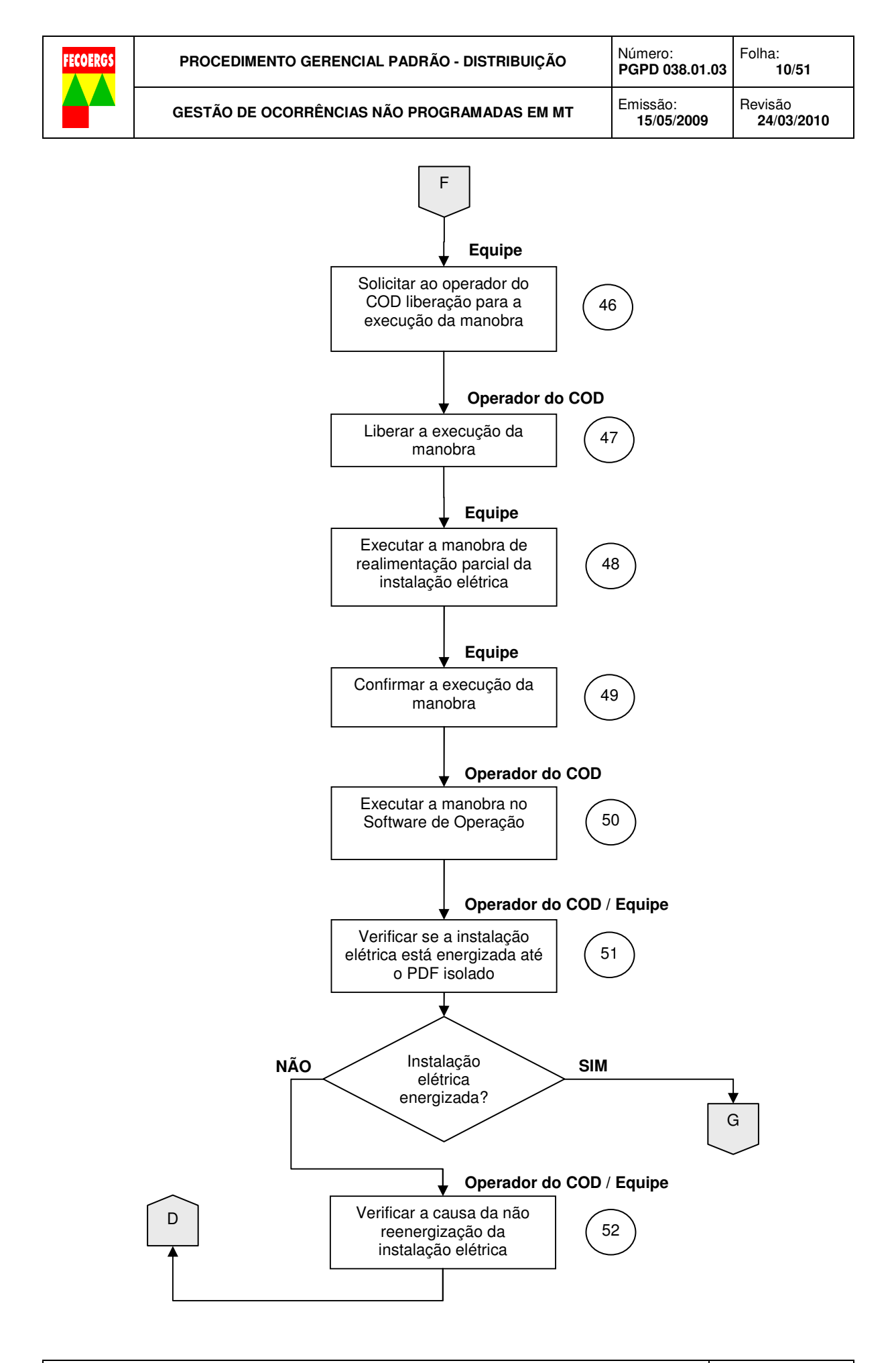

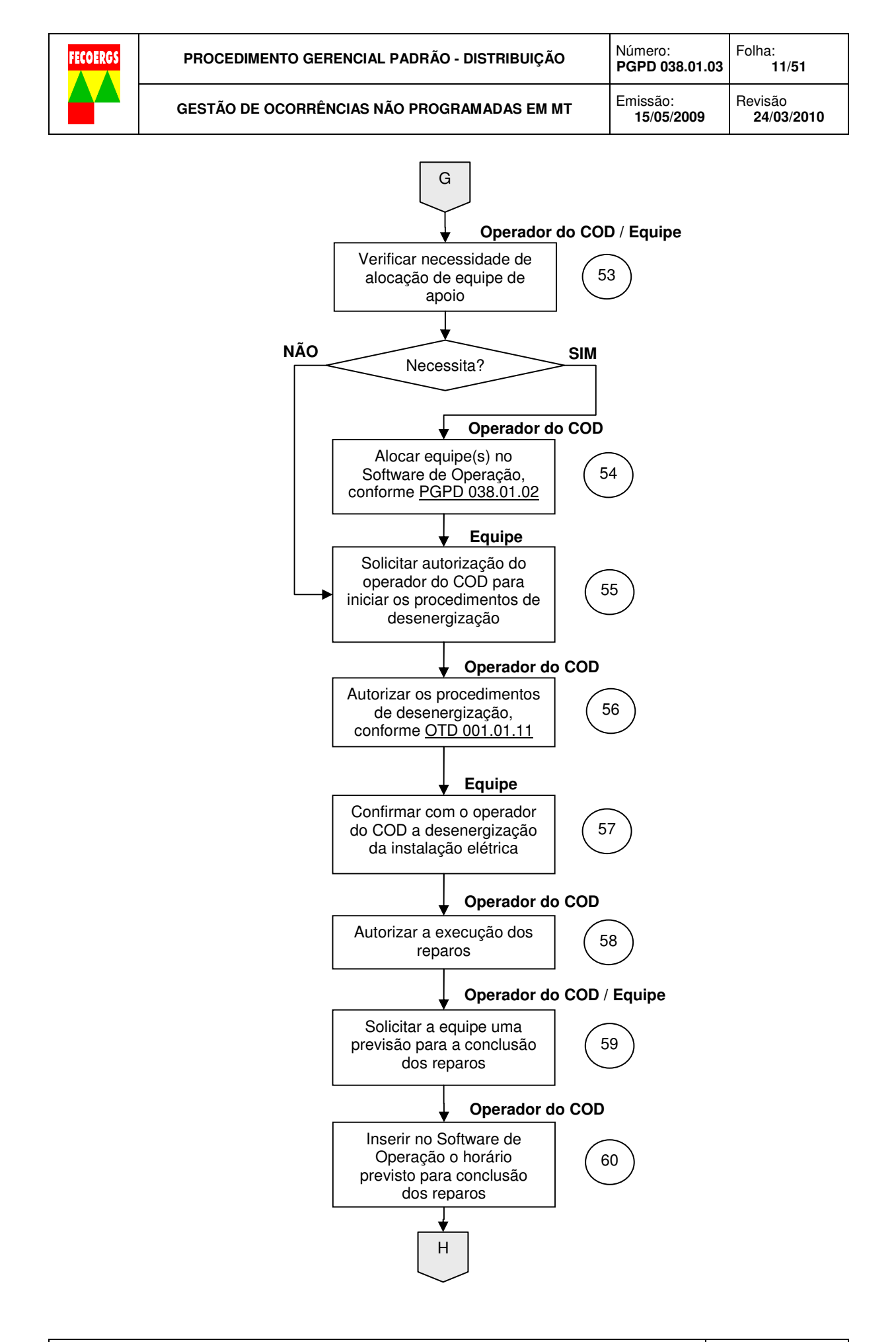

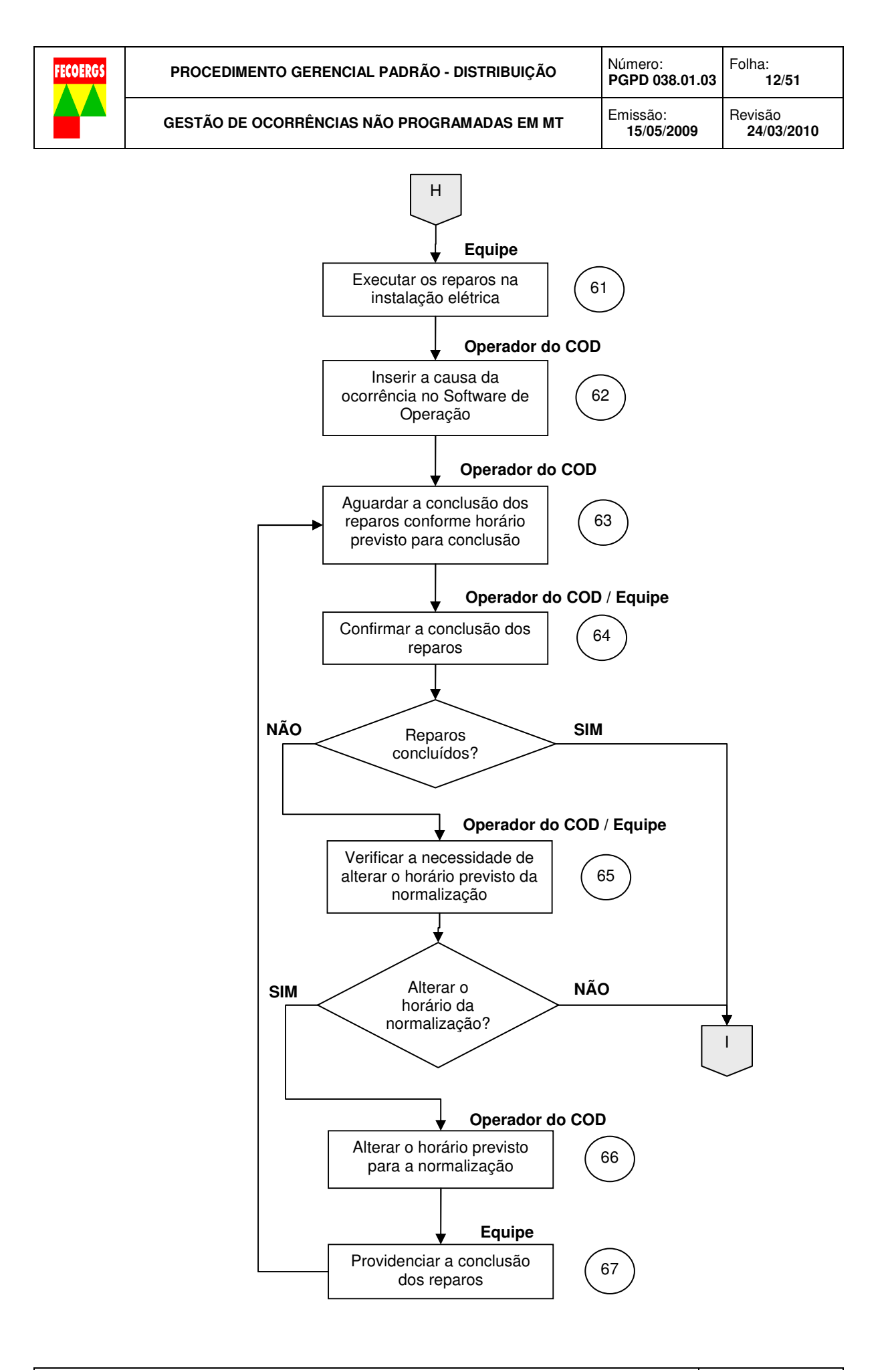

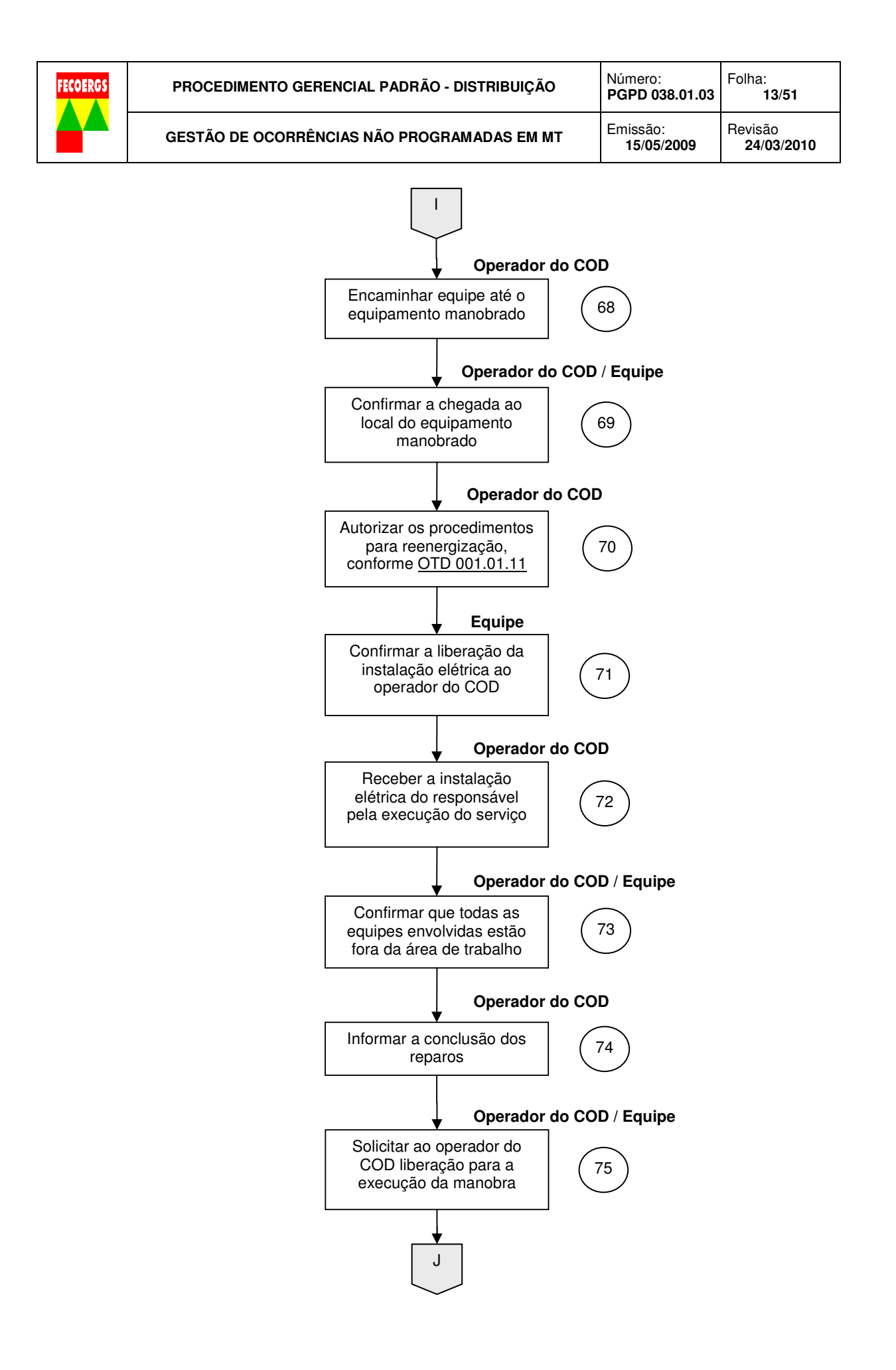

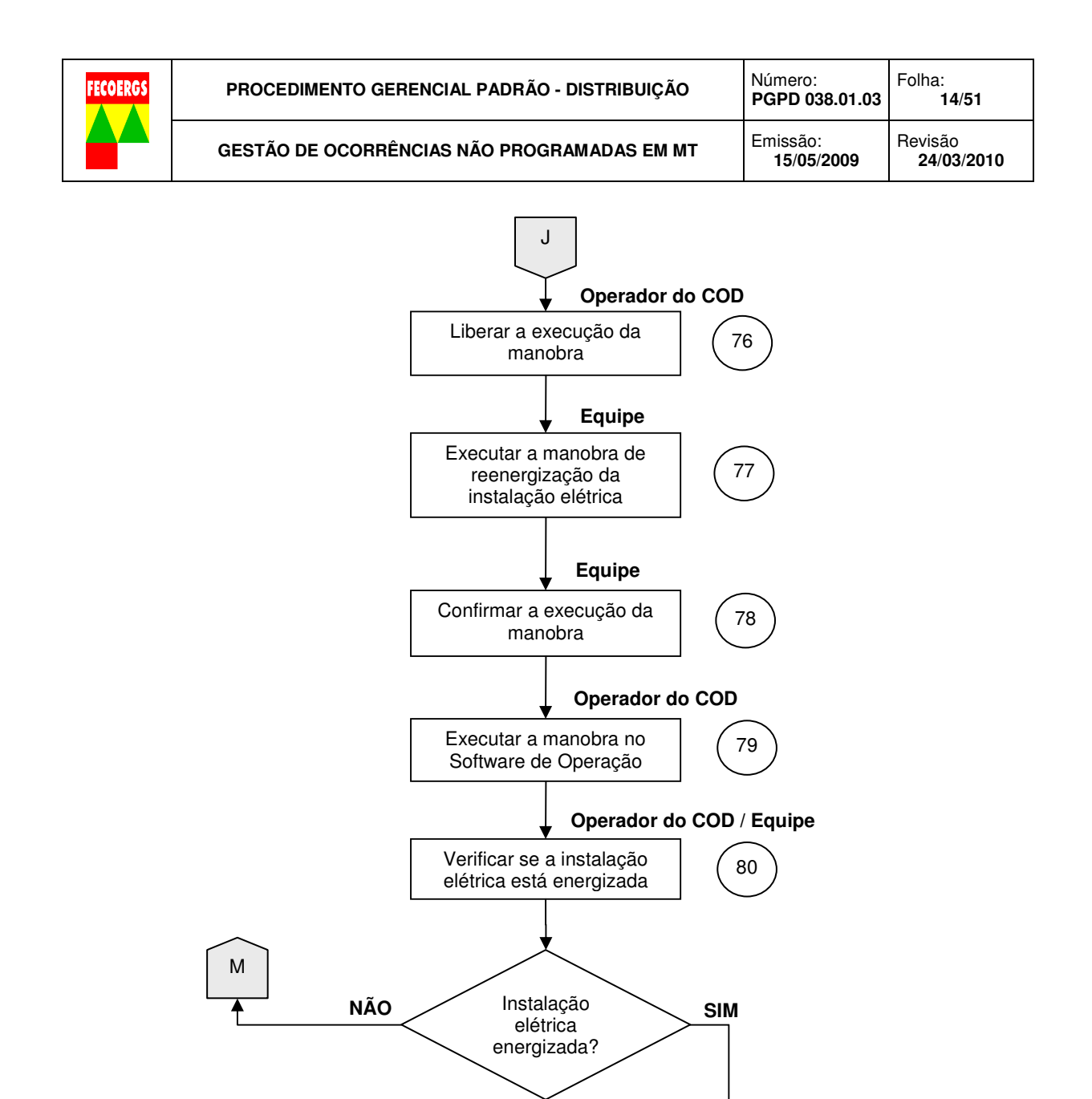

K

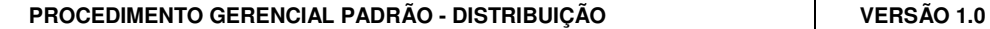

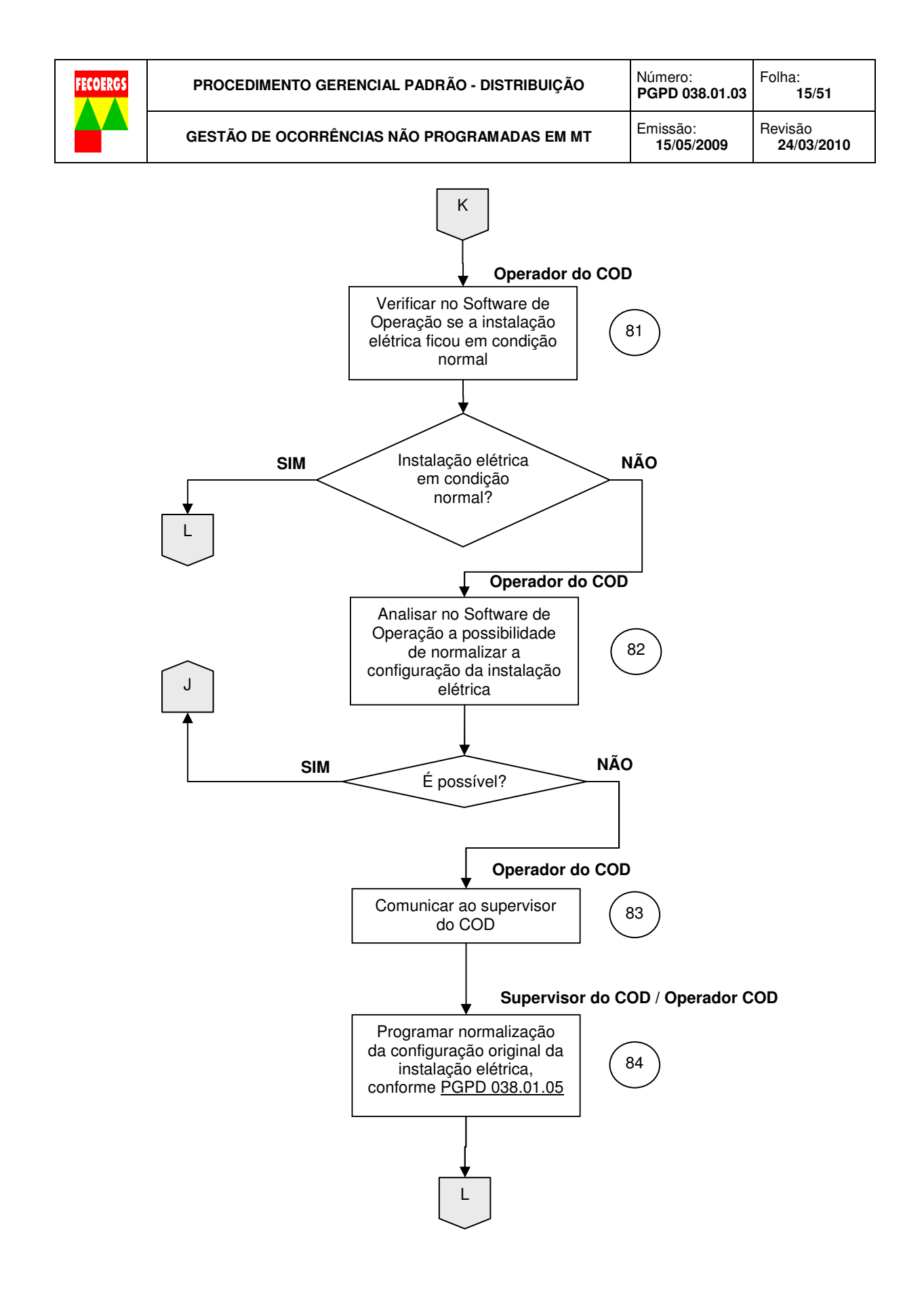

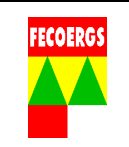

### **8.3. Serviço de MT com Linha Viva e/ou proximidade**

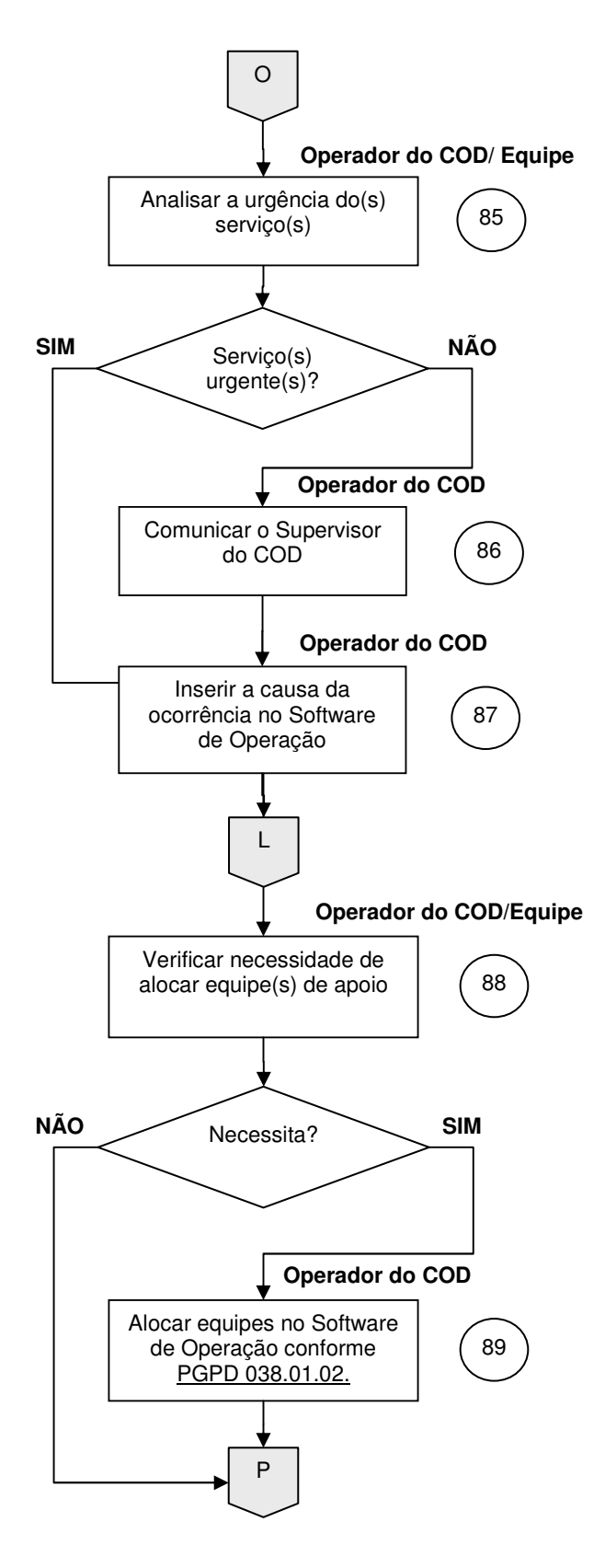

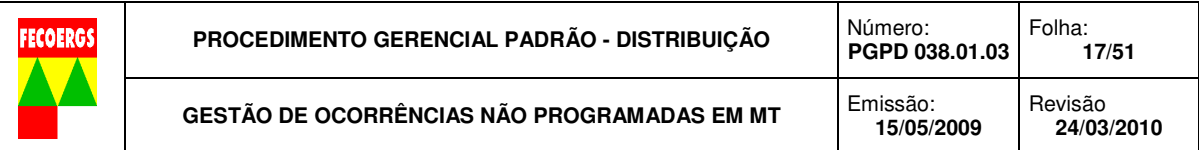

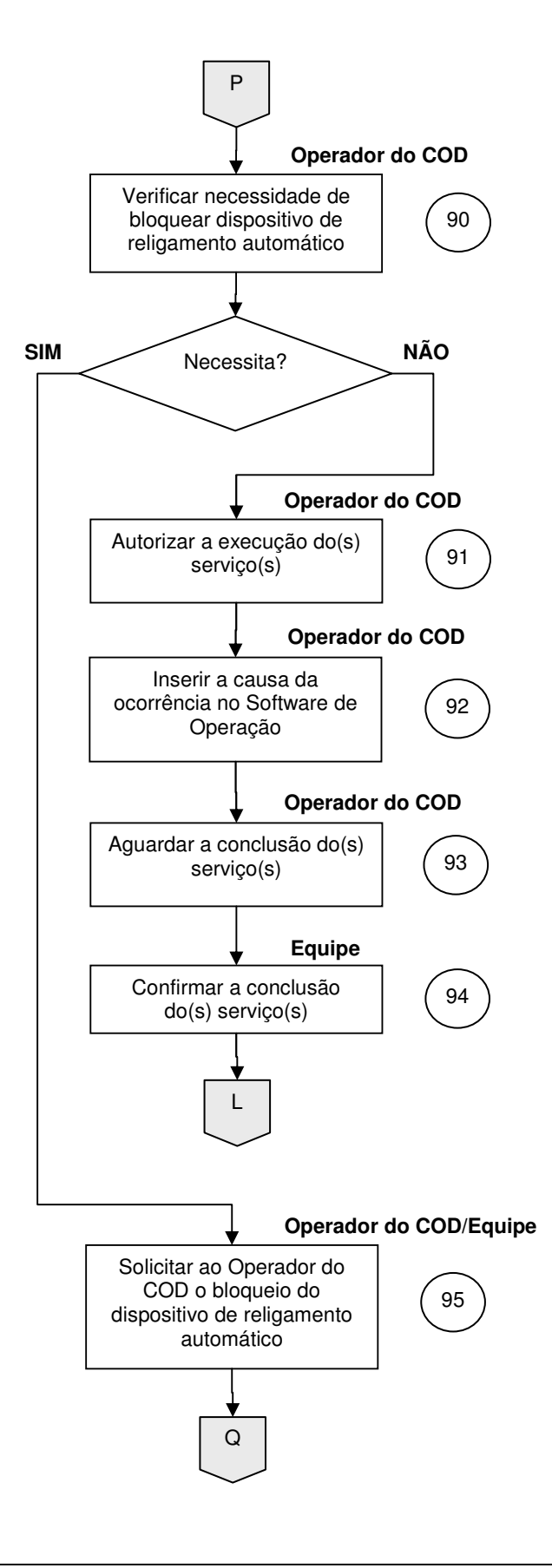

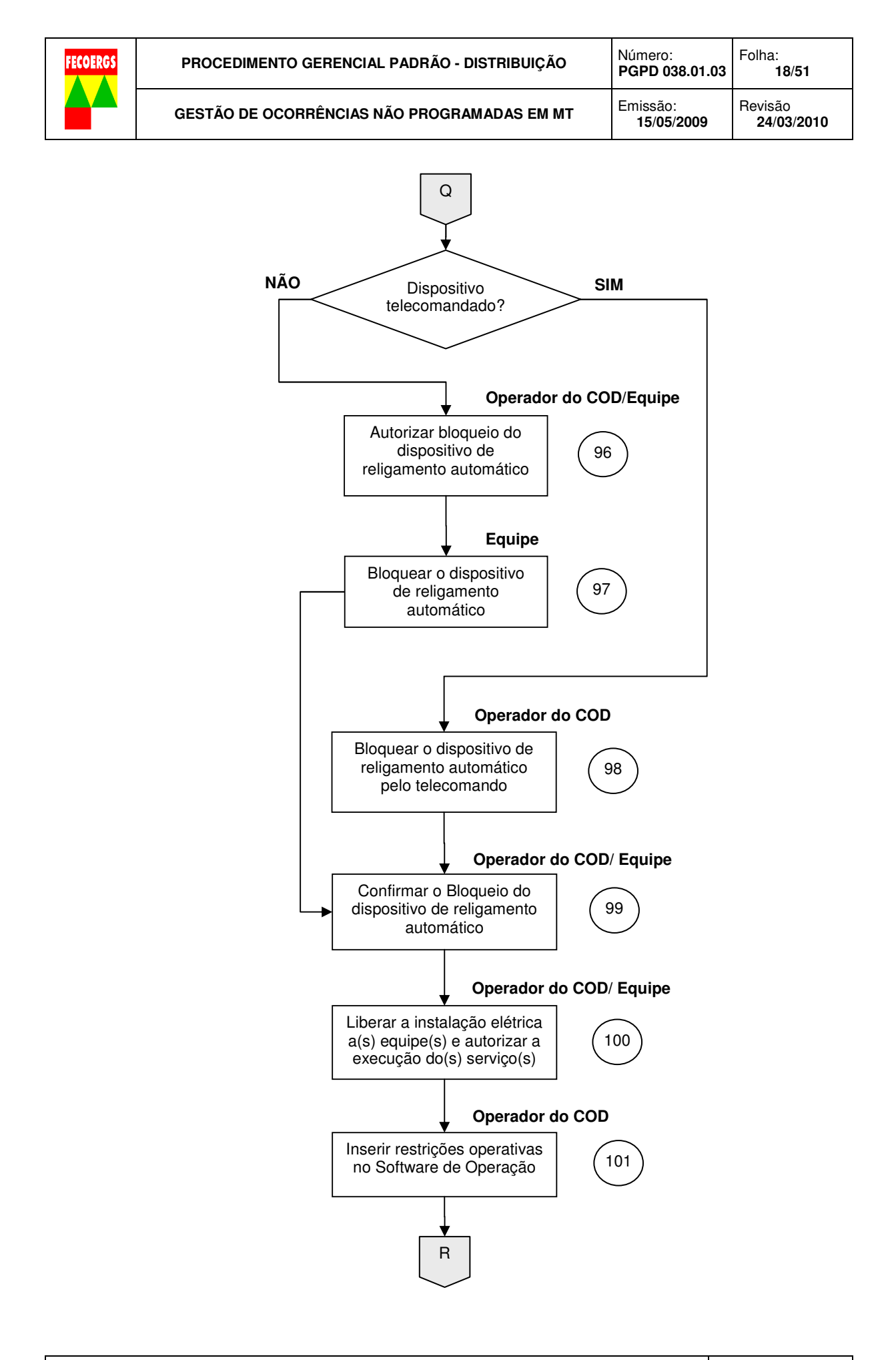

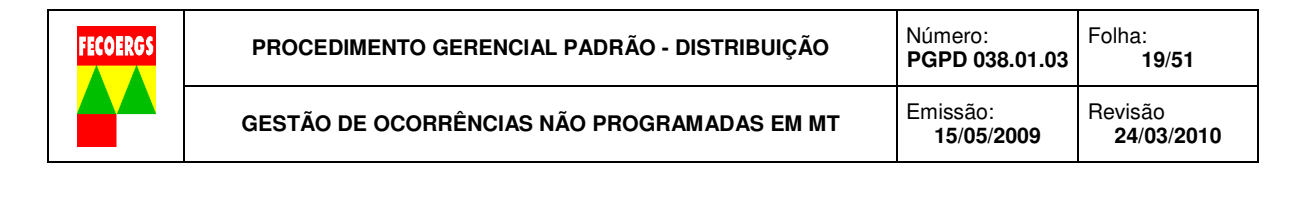

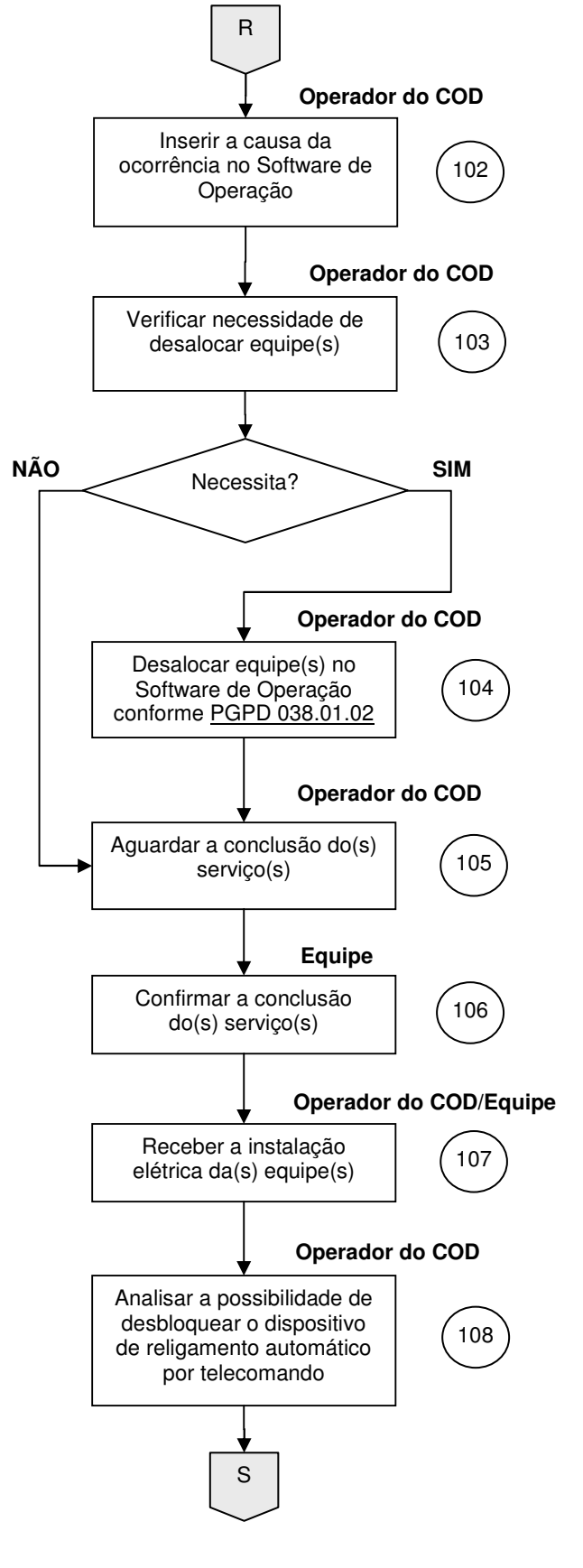

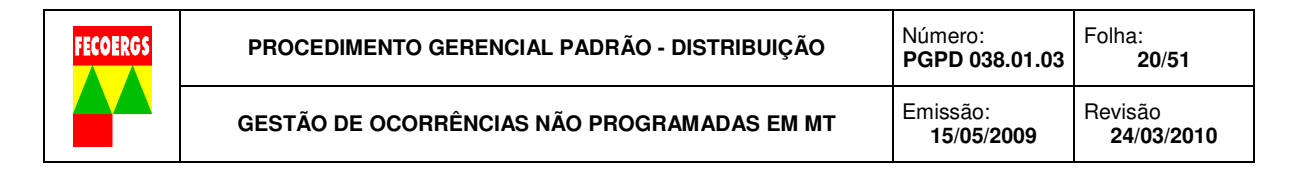

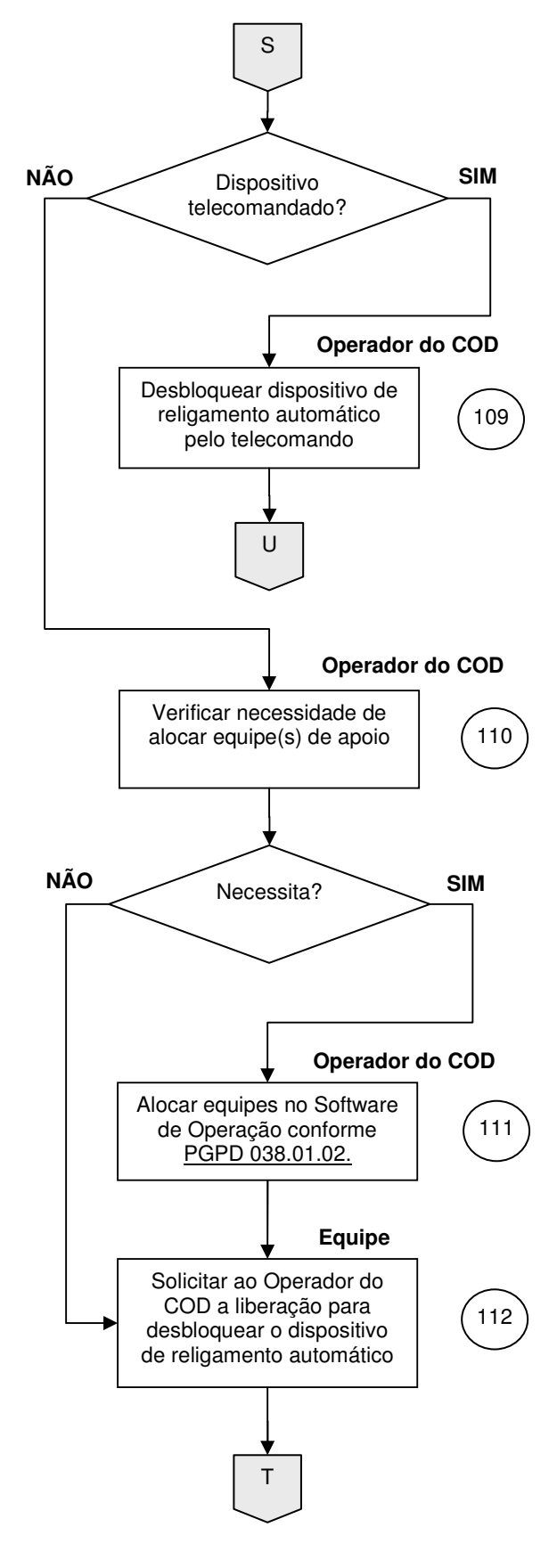

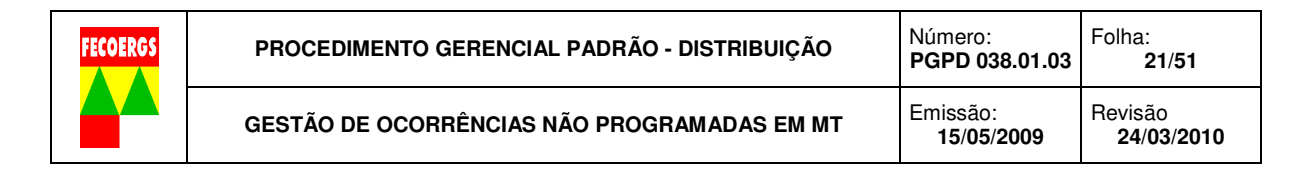

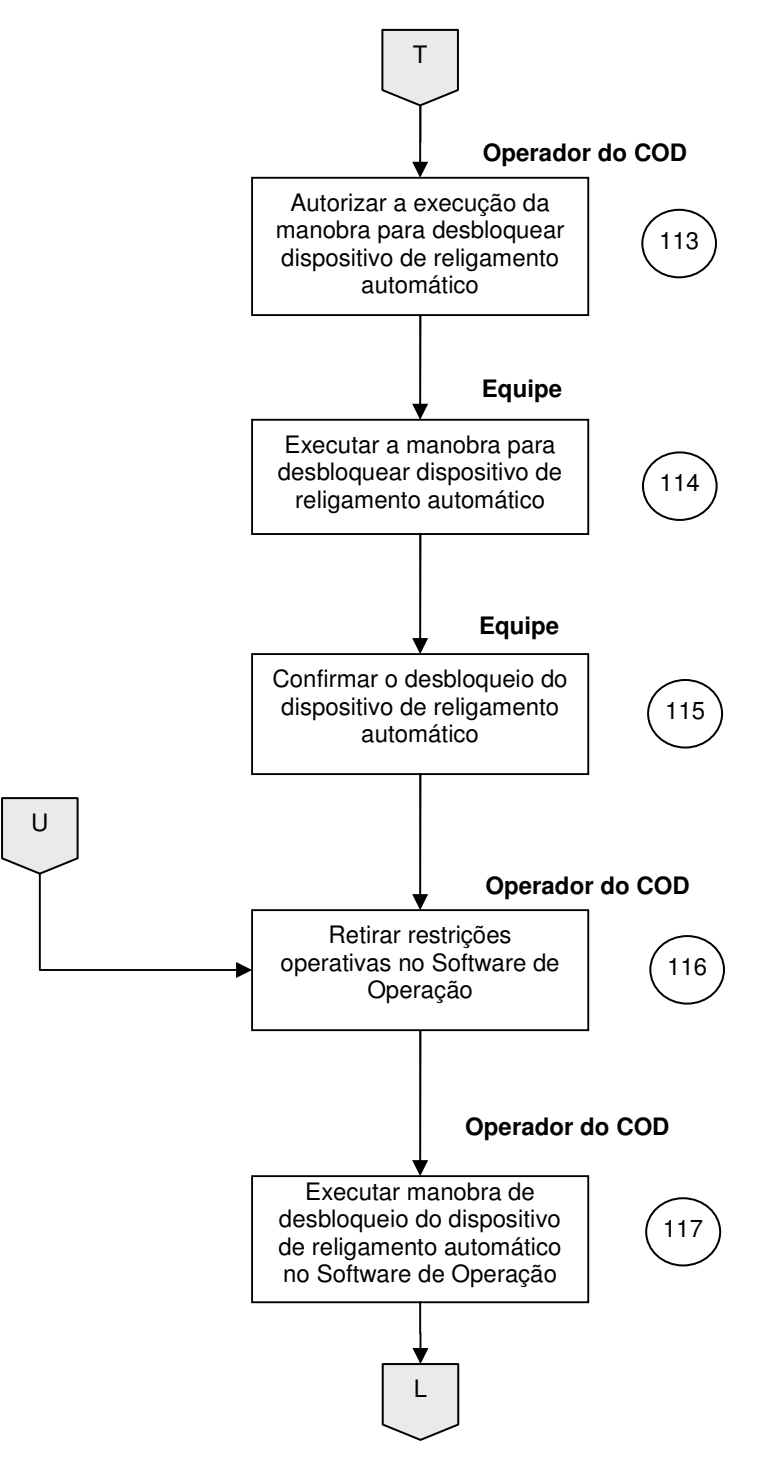

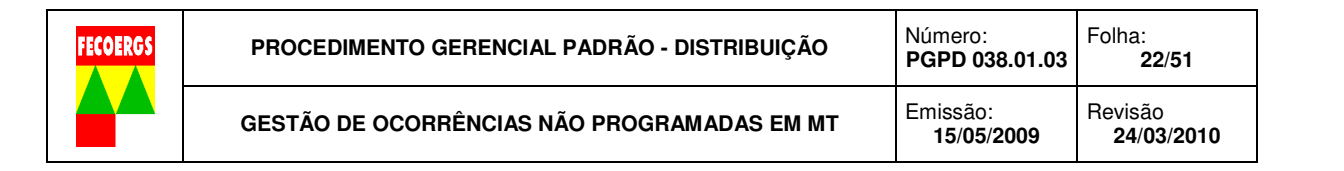

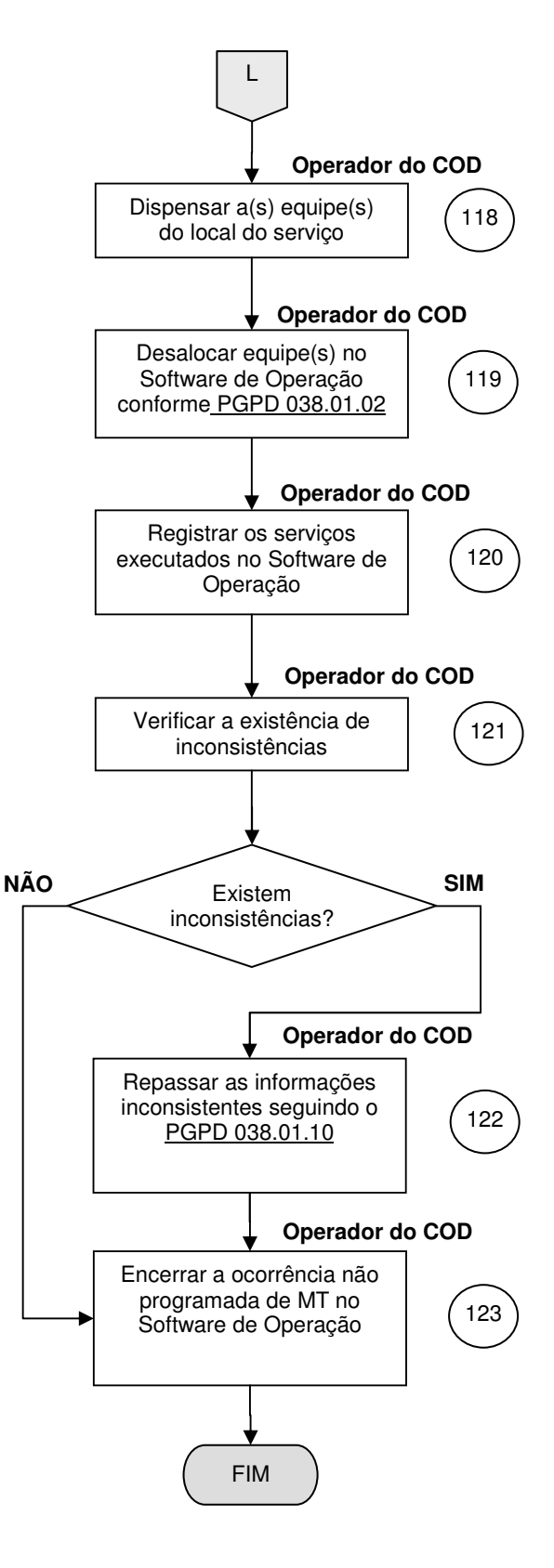

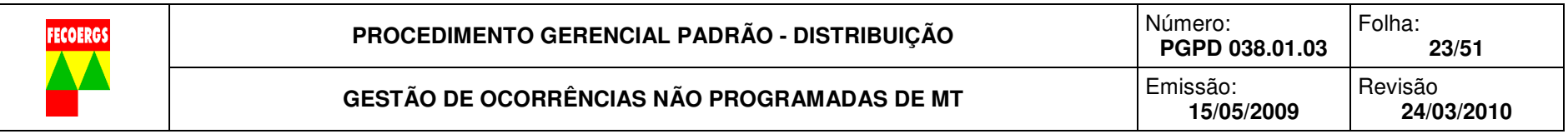

### **8.4. Descrição das Atividades**

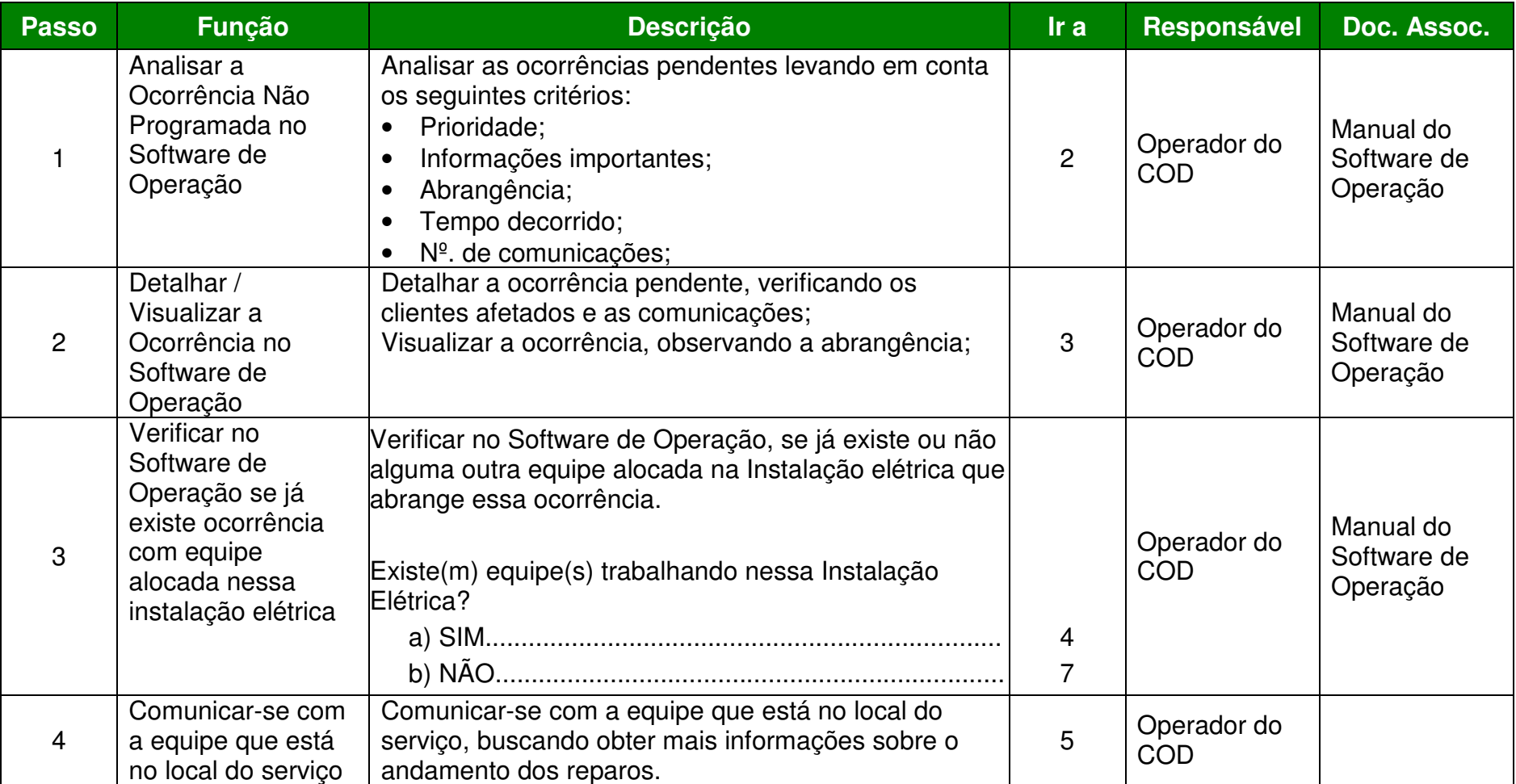

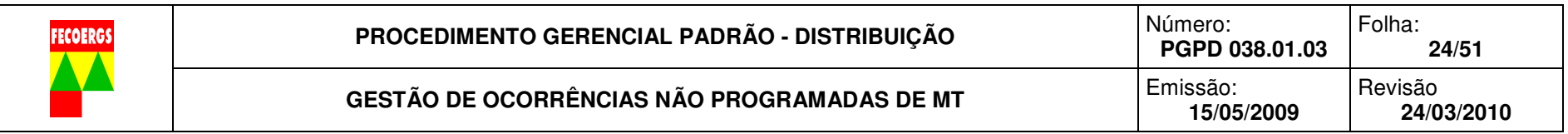

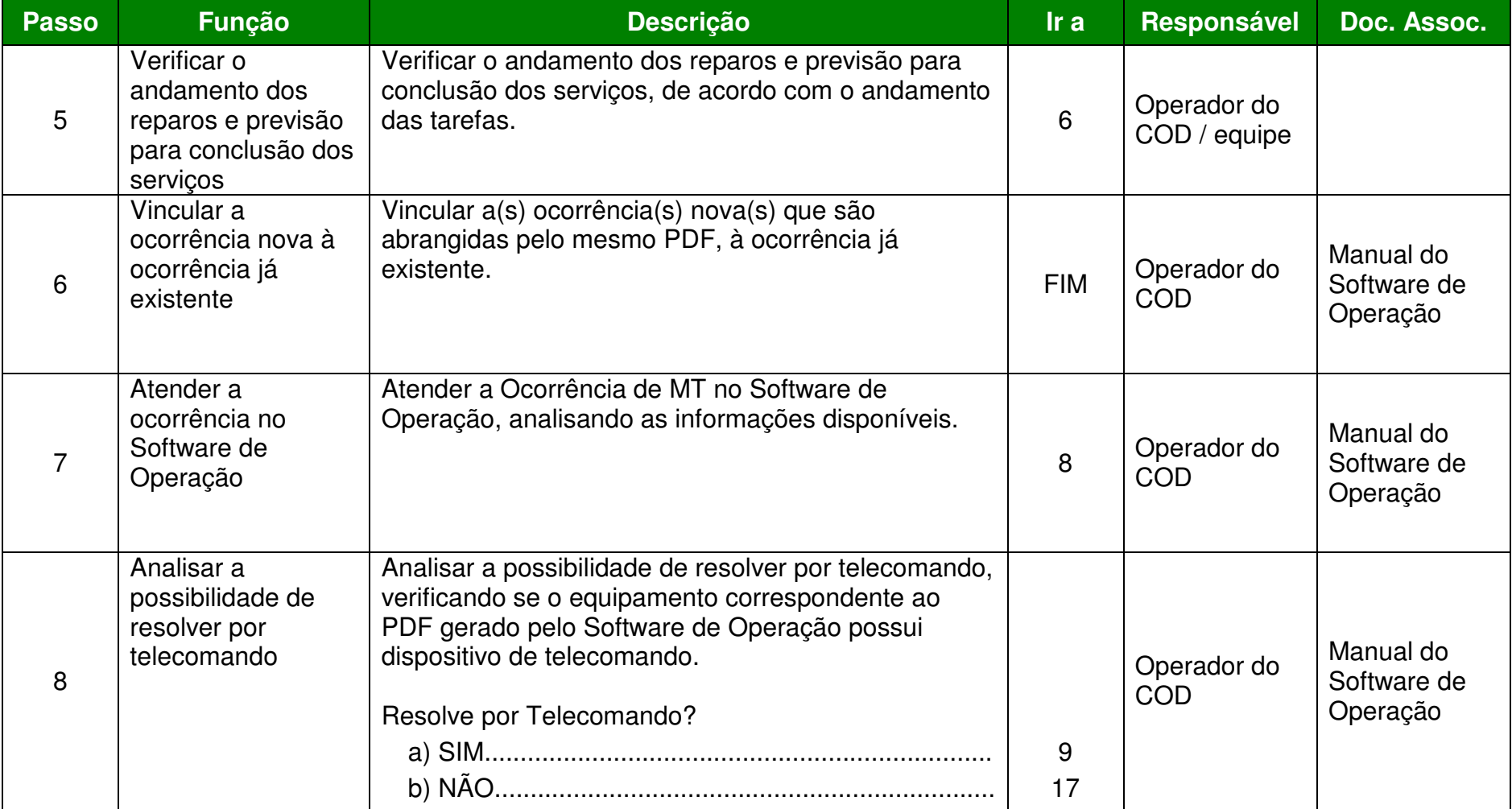

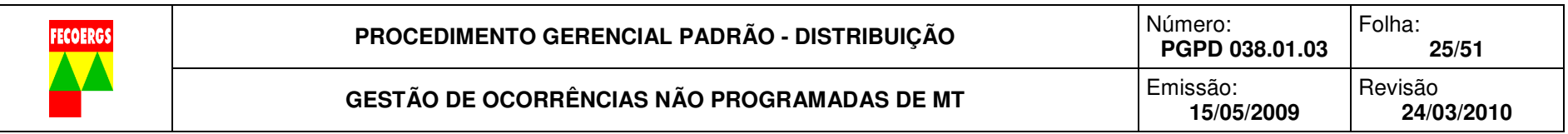

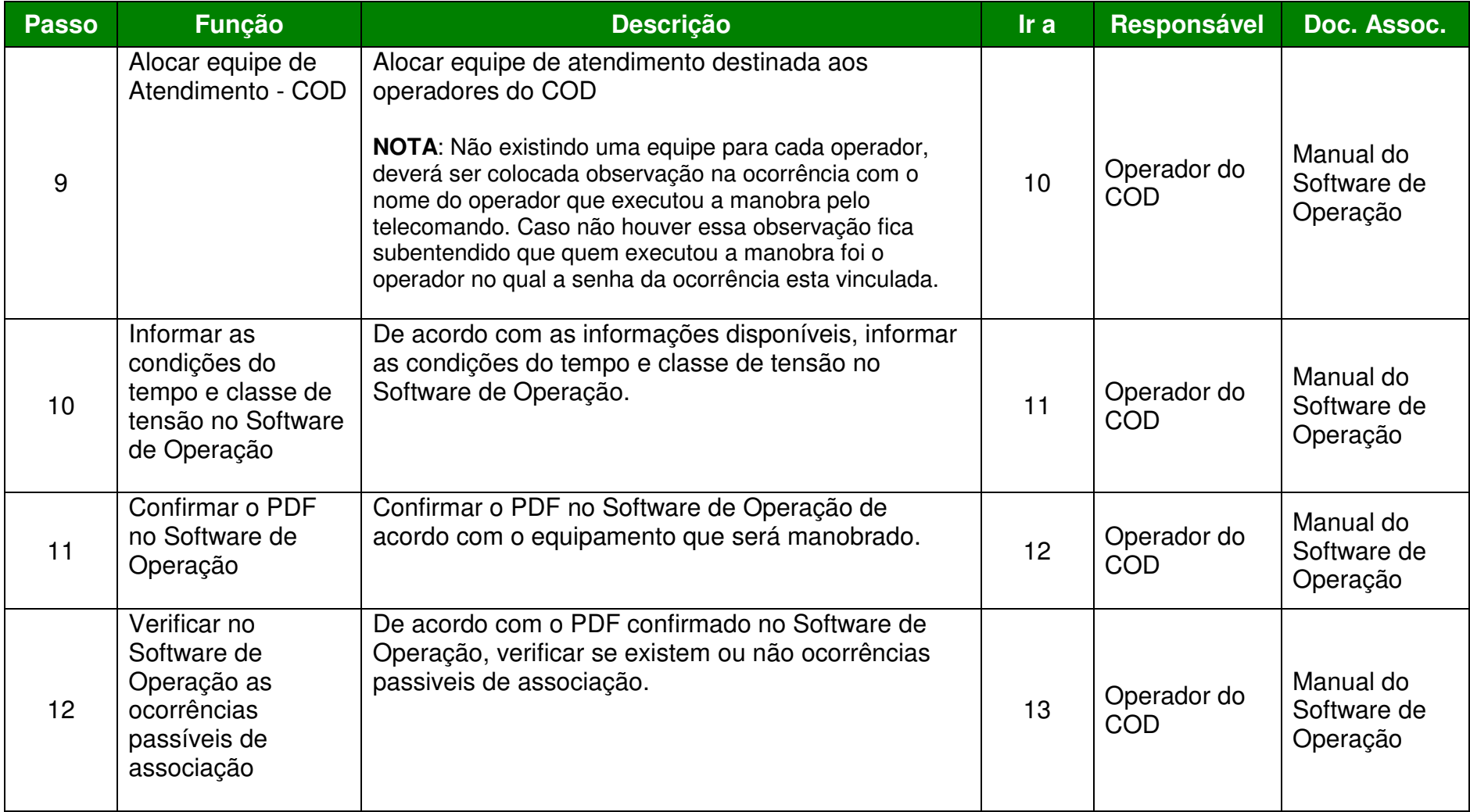

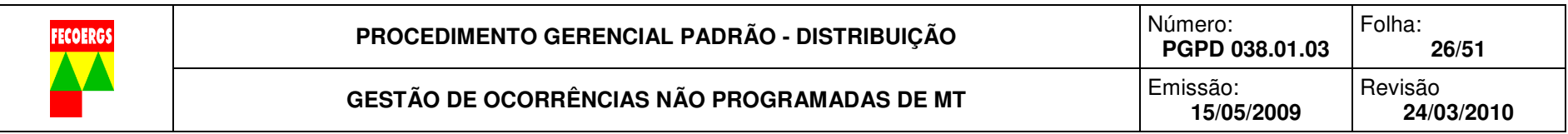

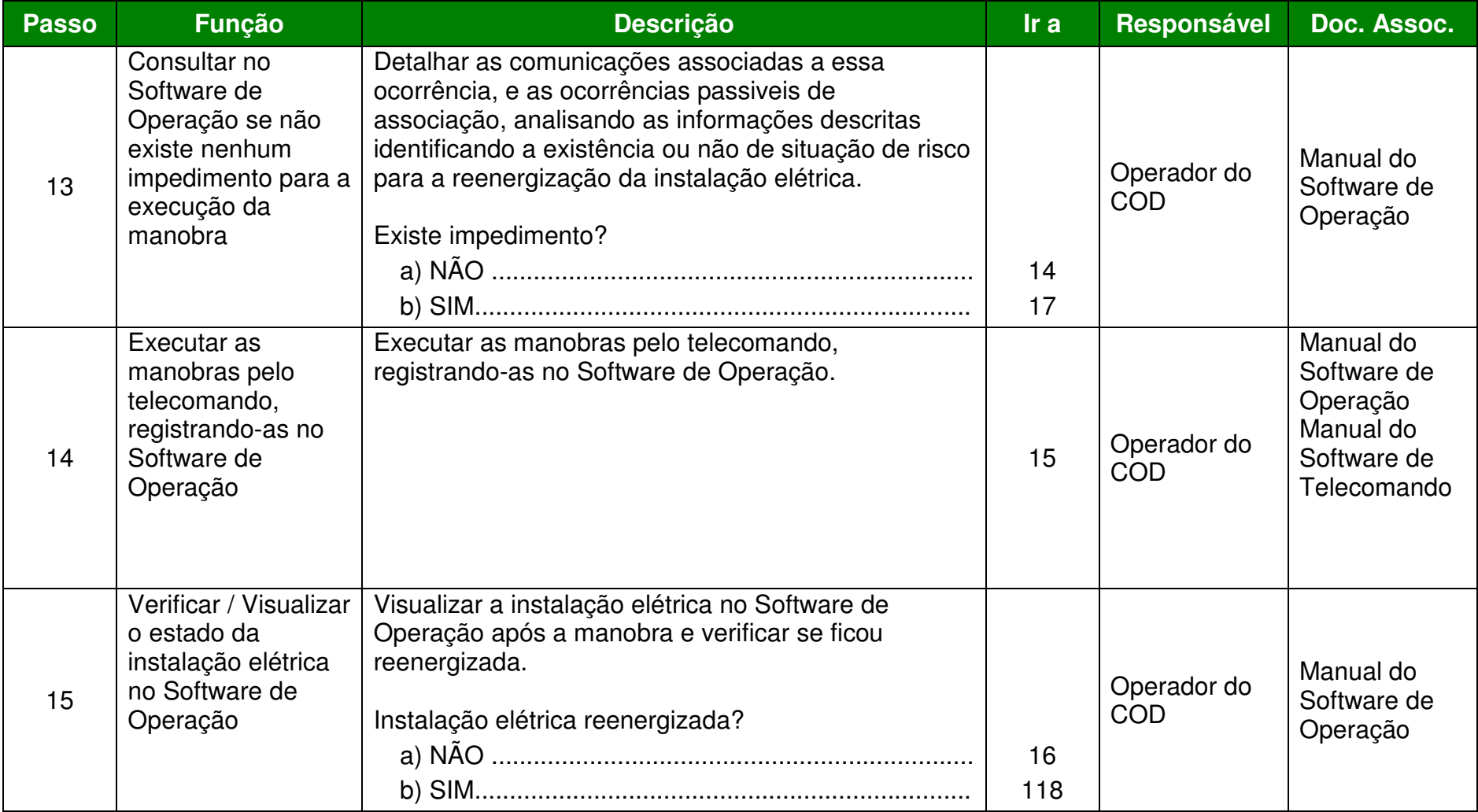

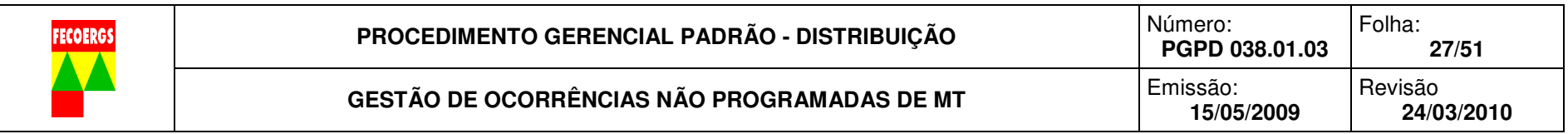

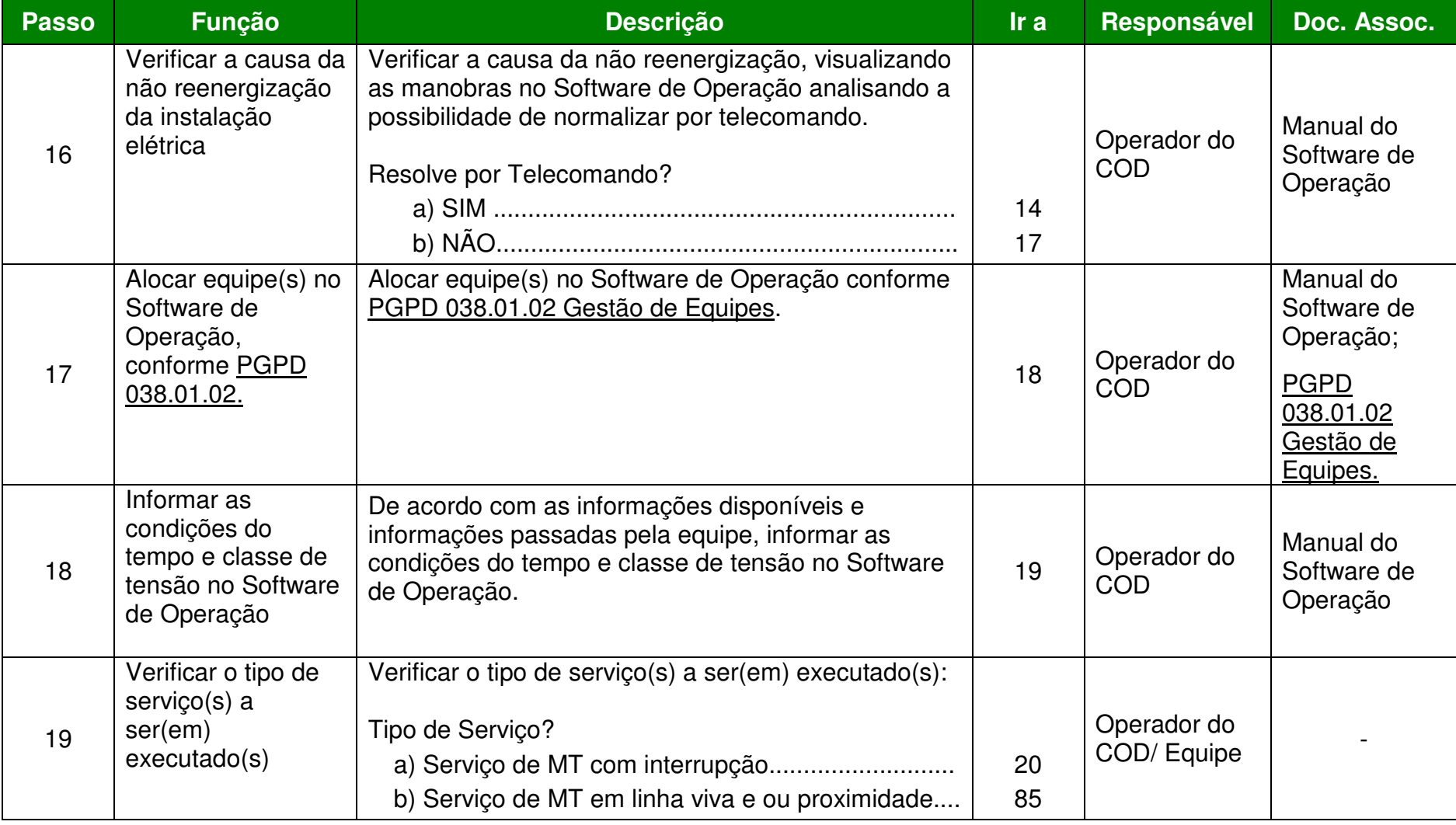

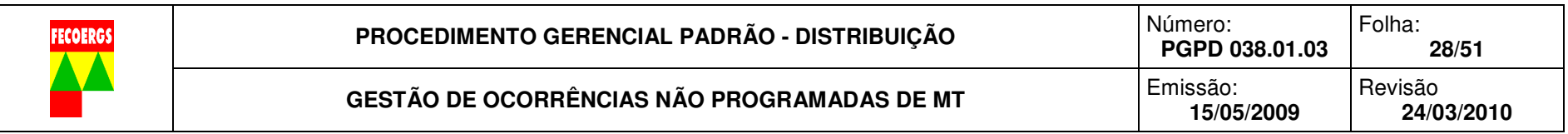

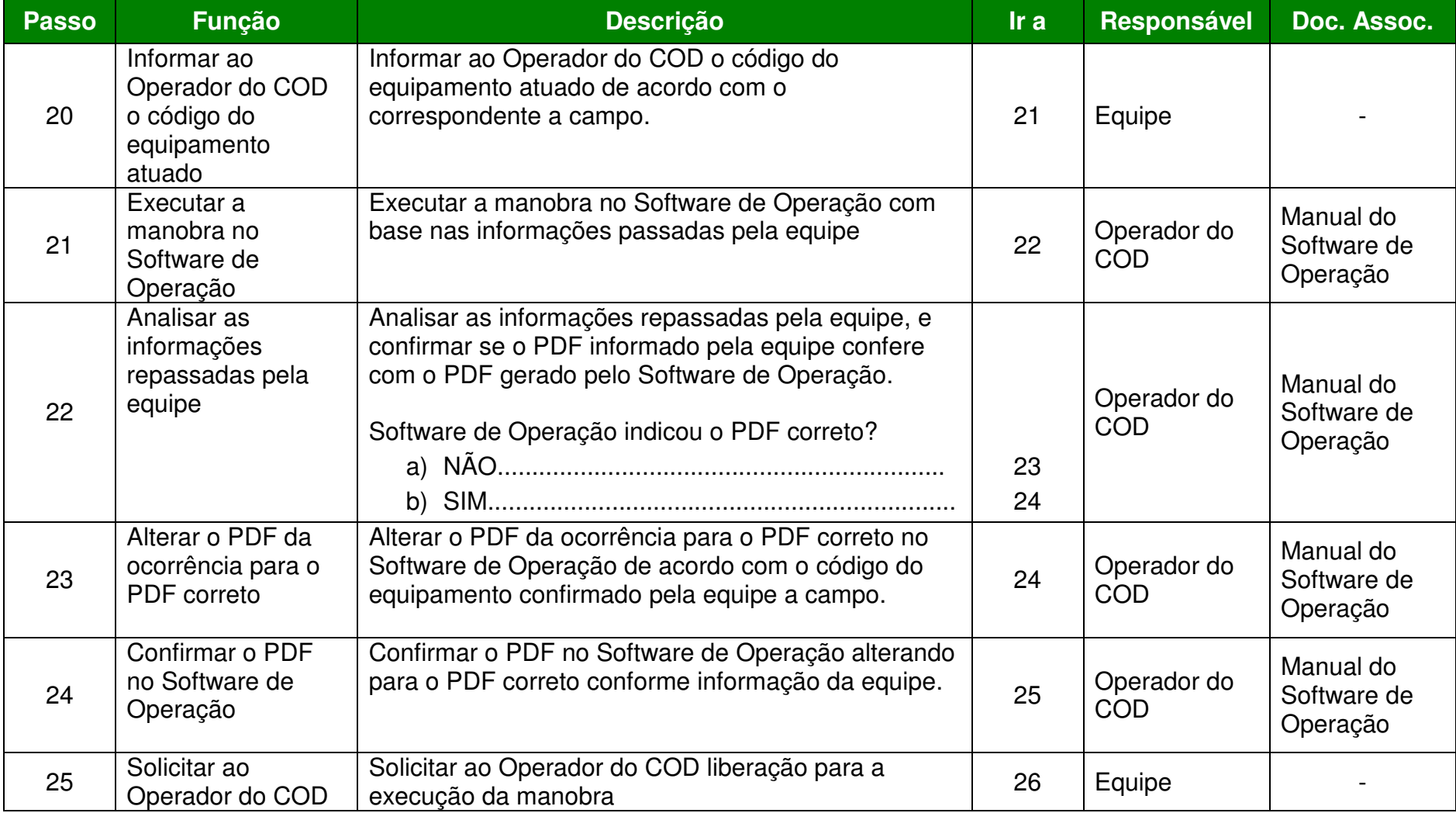

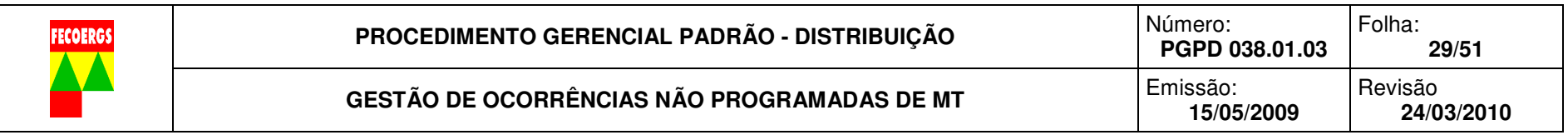

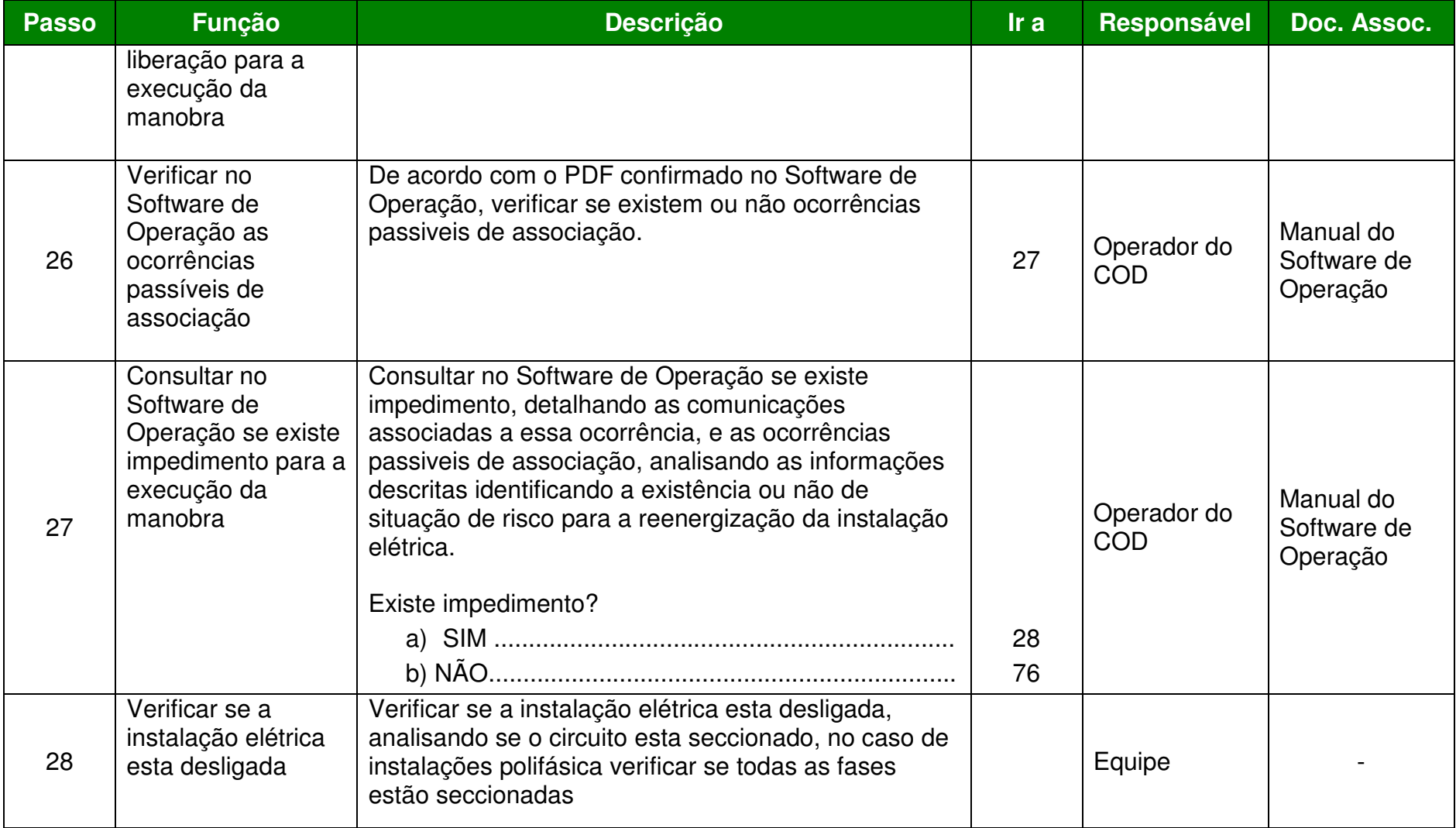

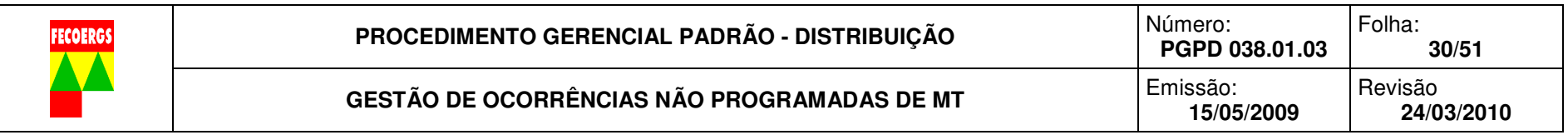

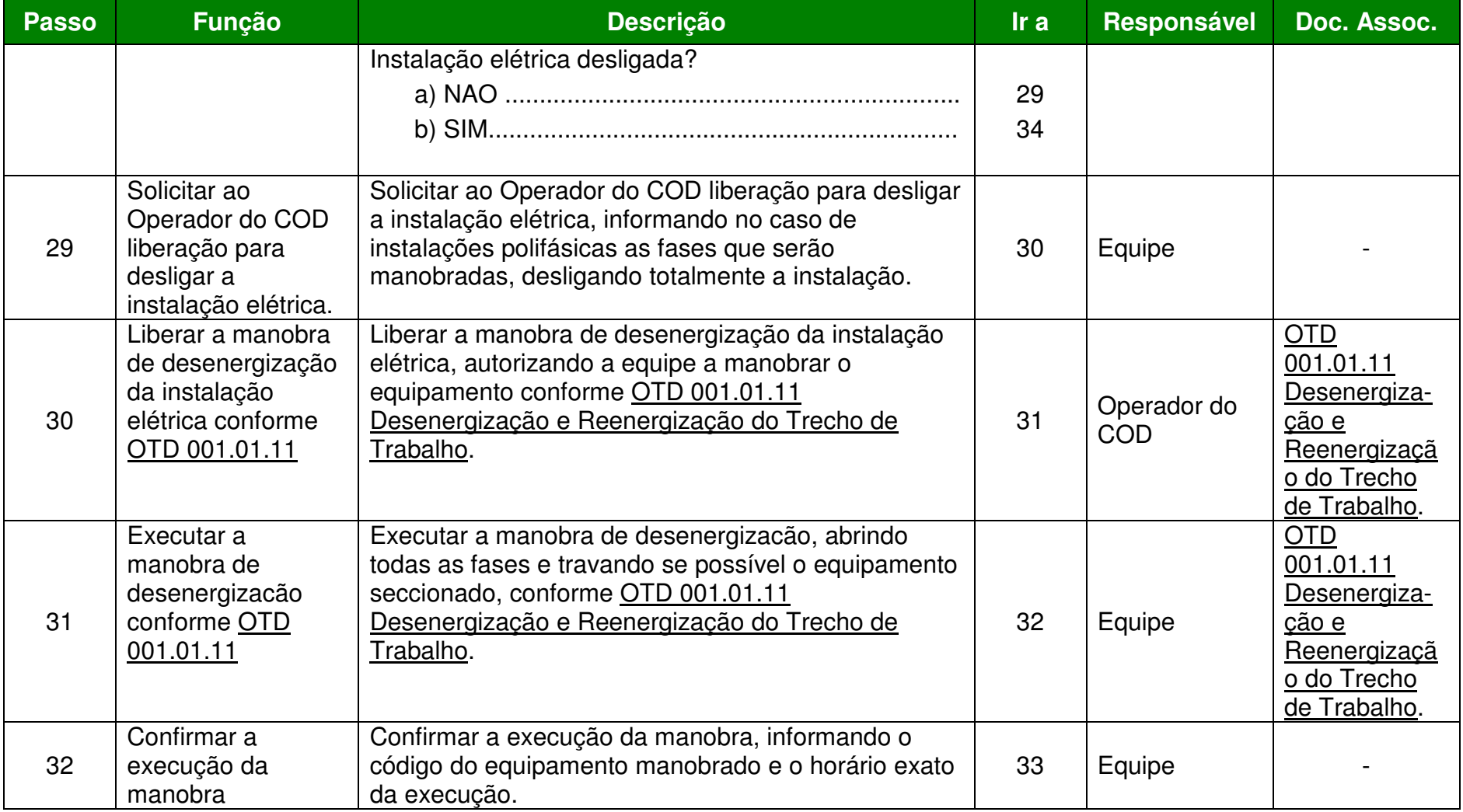

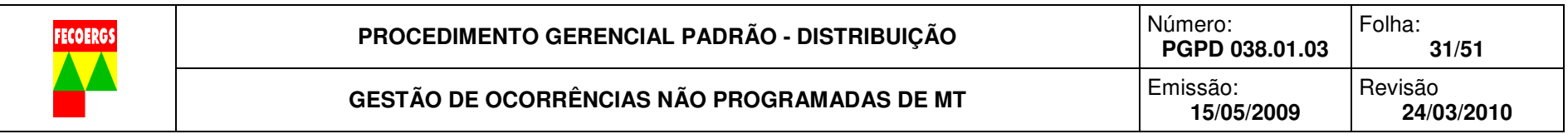

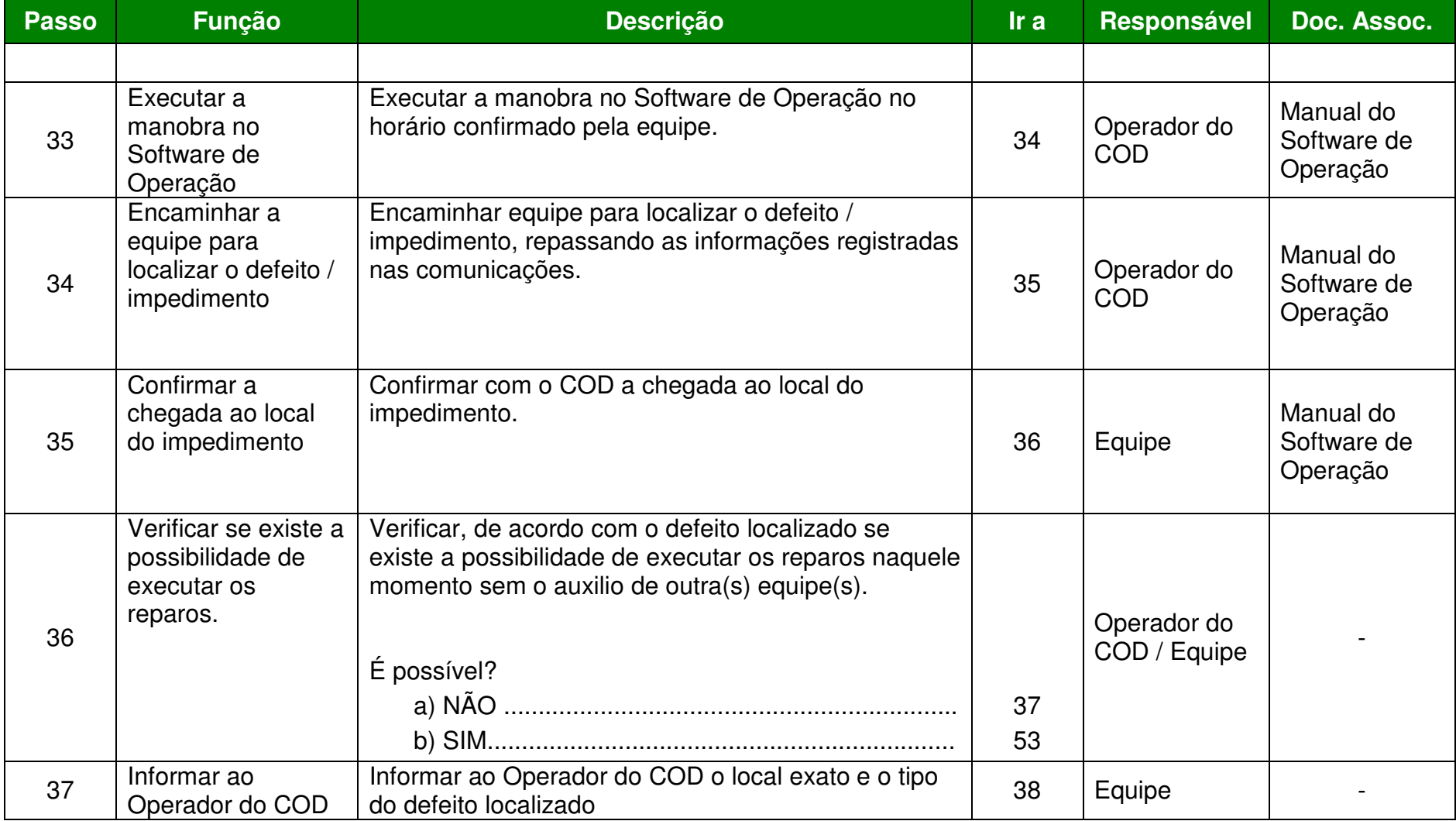

**PROCEDIMENTO GERENCIAL PADRÃO - DISTRIBUIÇÃO VERSÃO 1.0** 

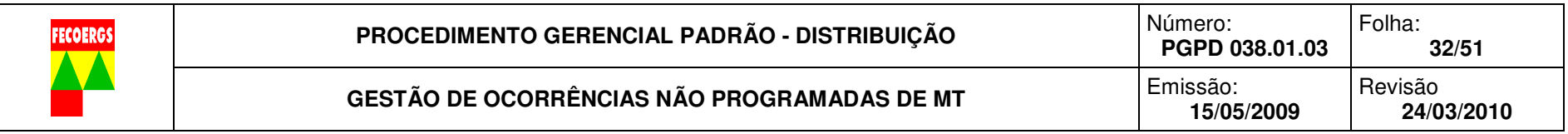

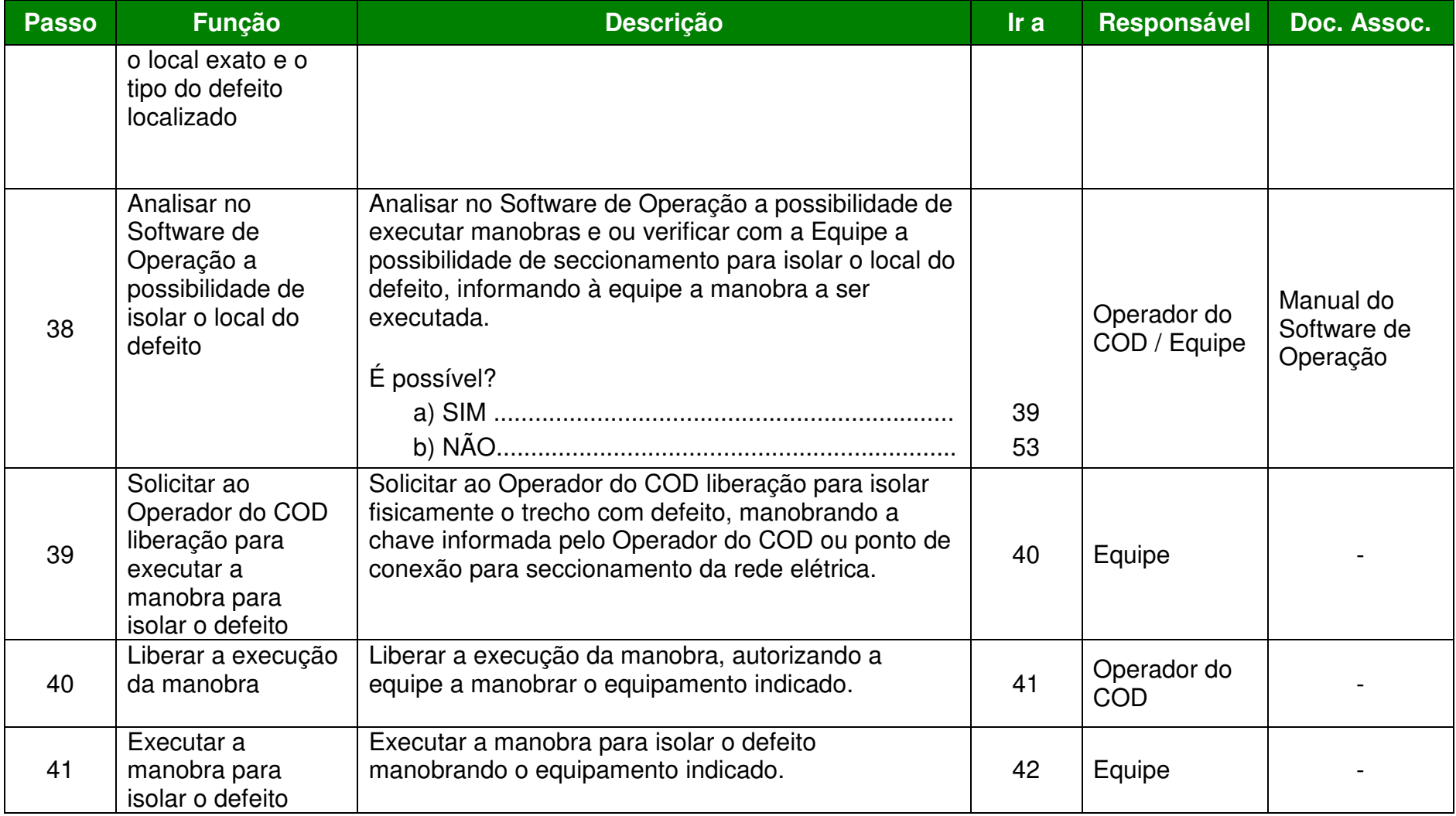

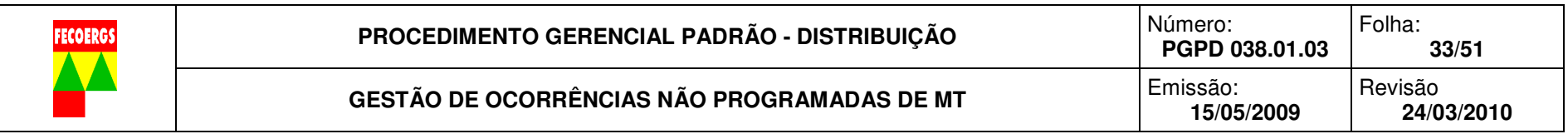

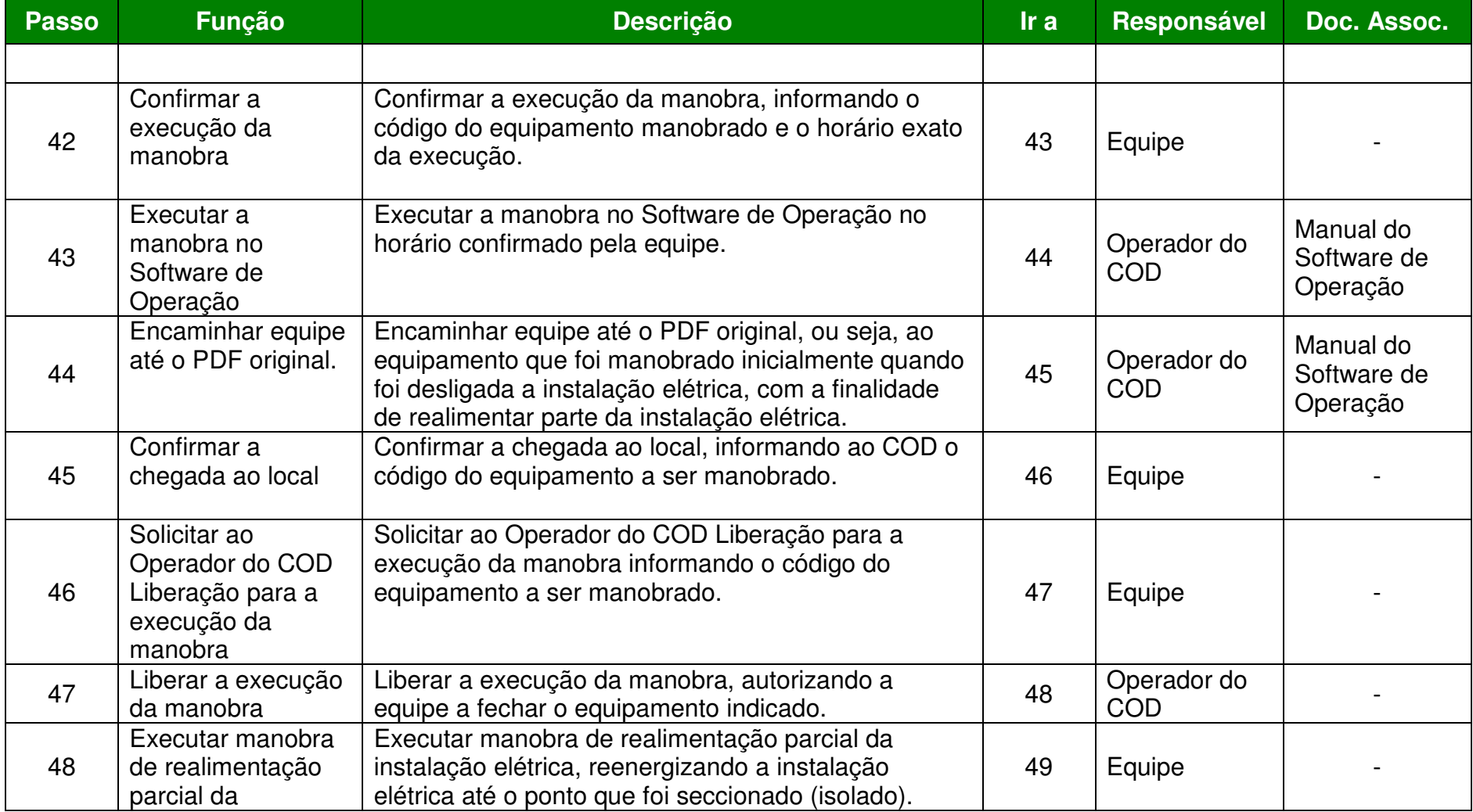

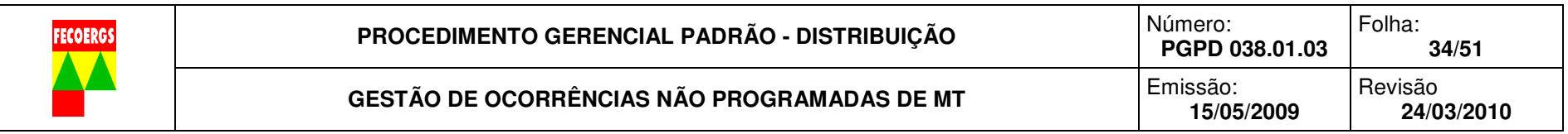

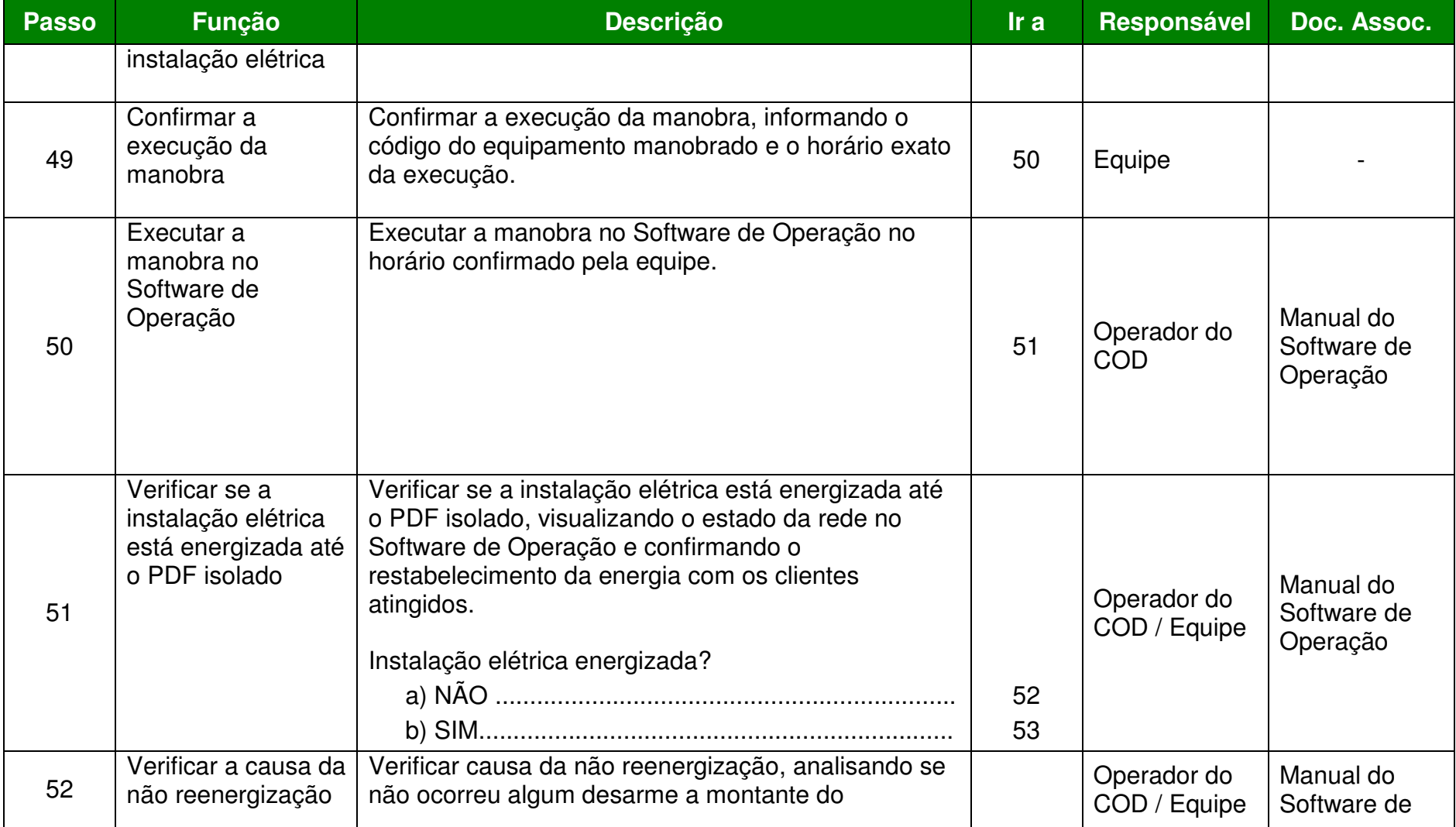

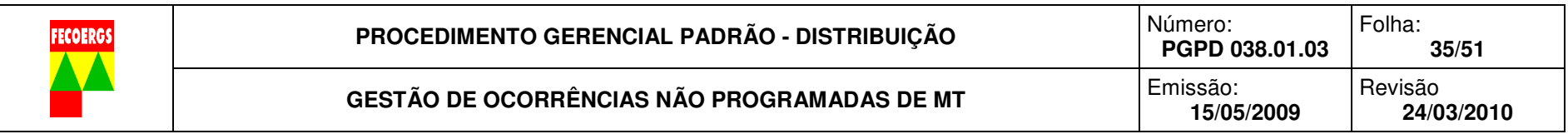

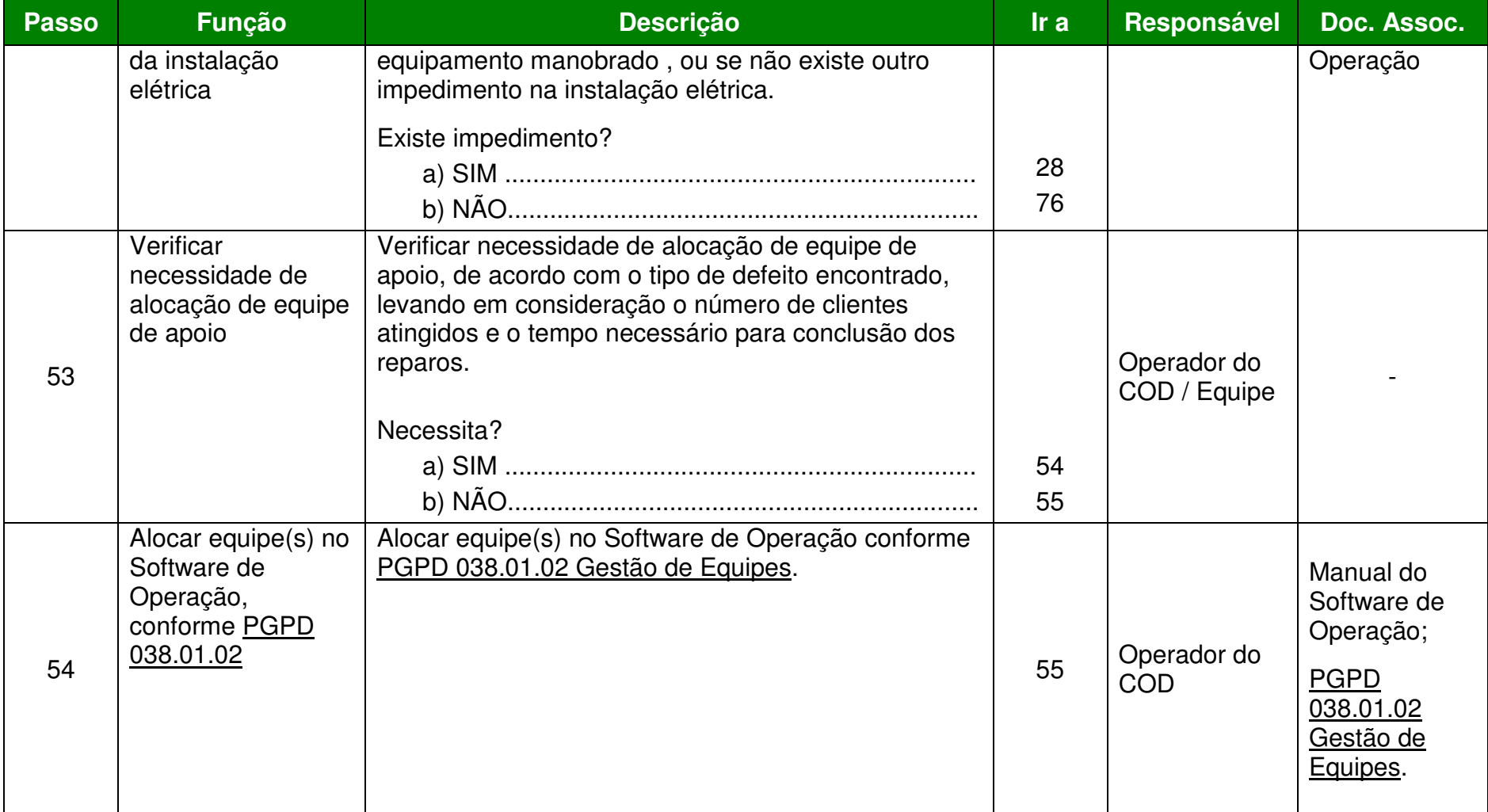

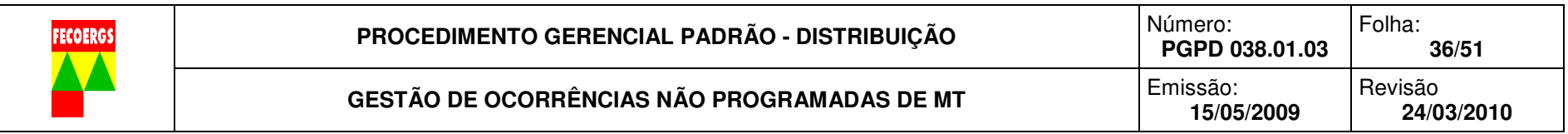

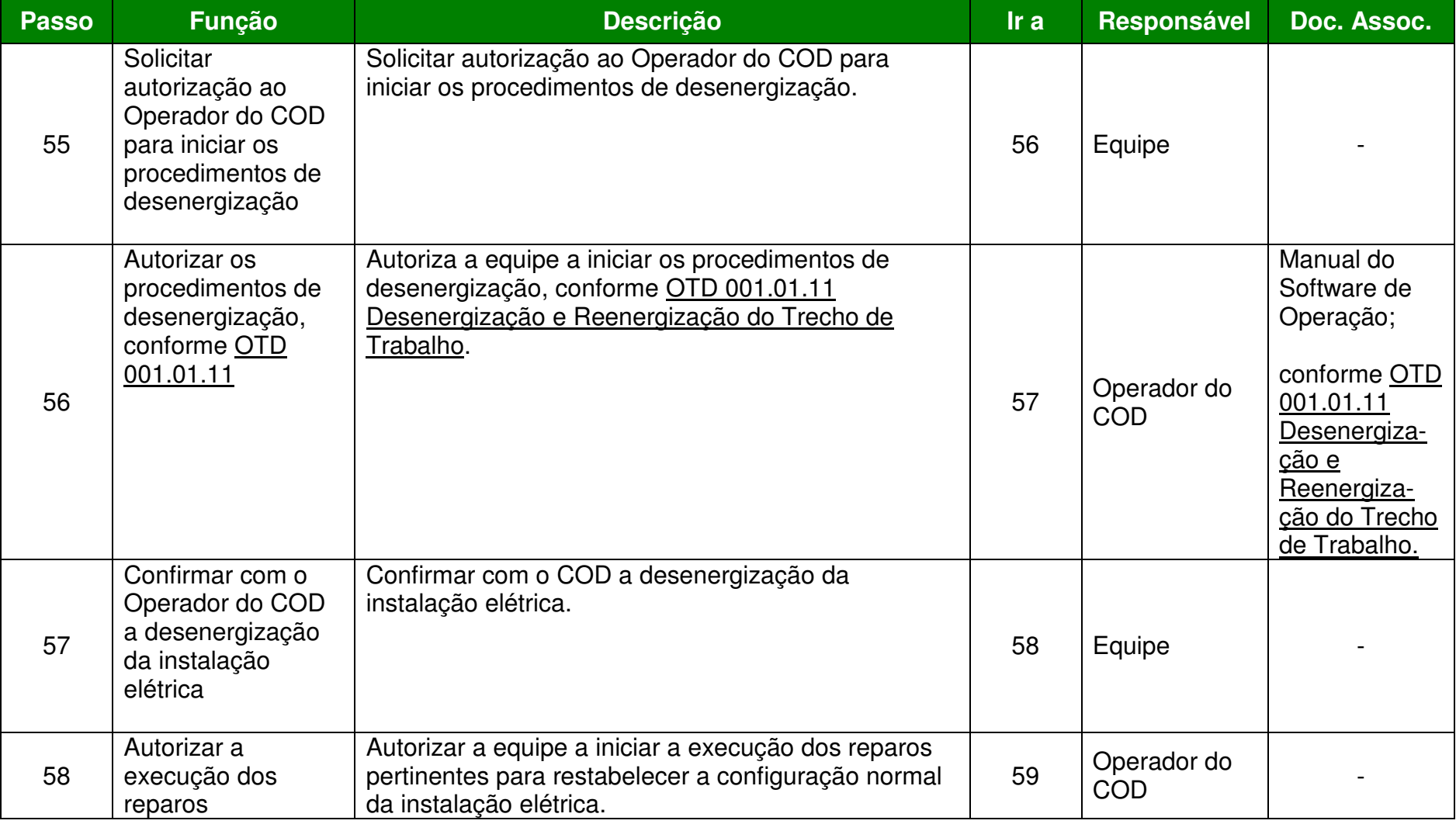

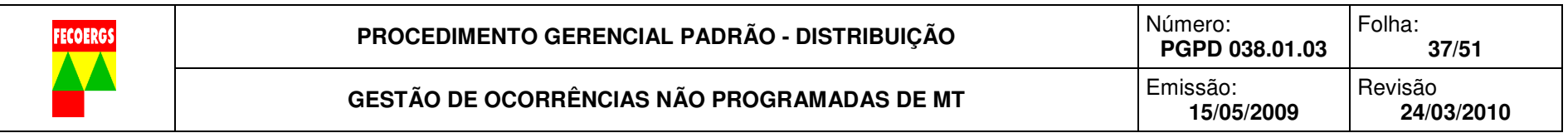

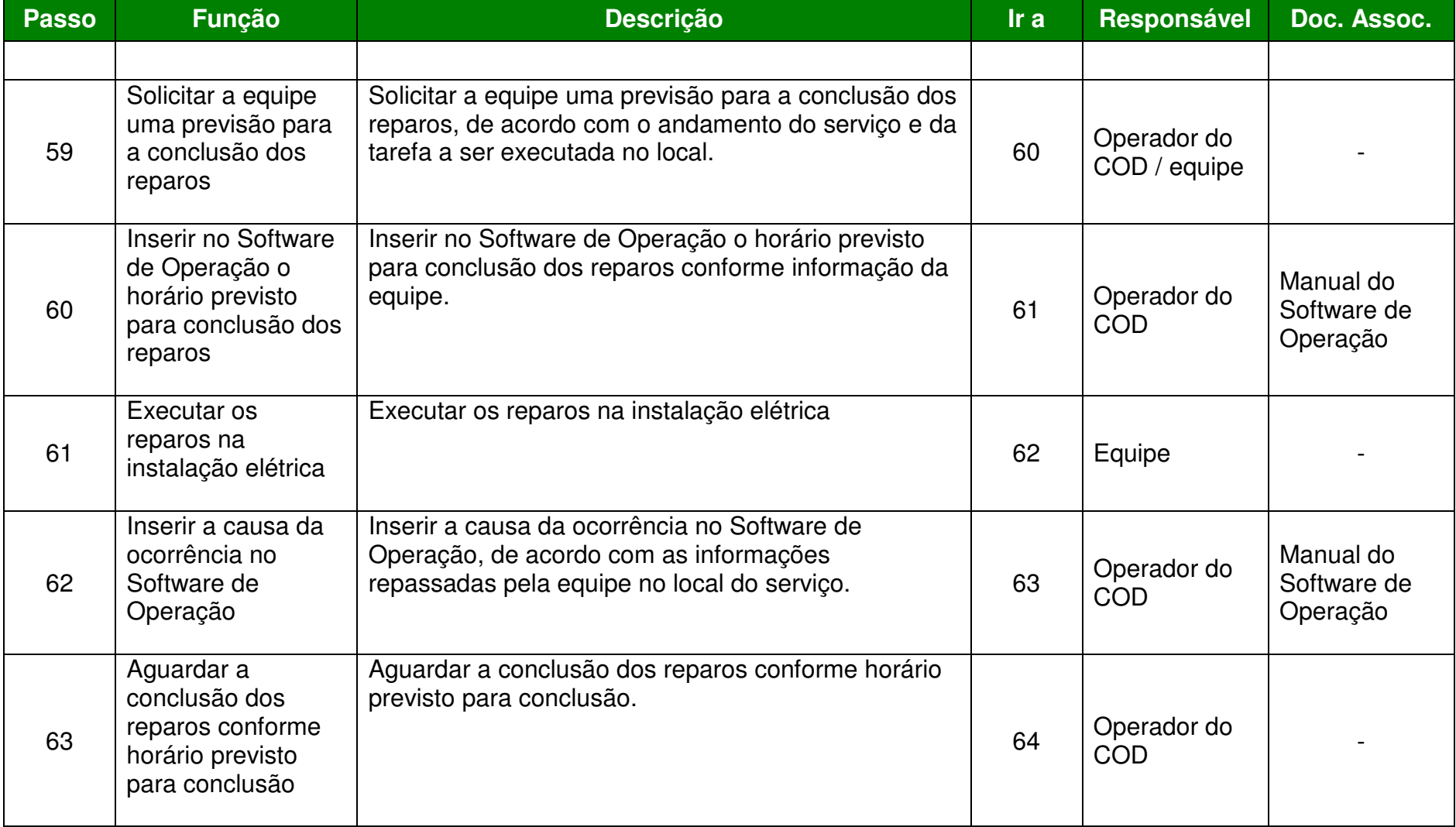

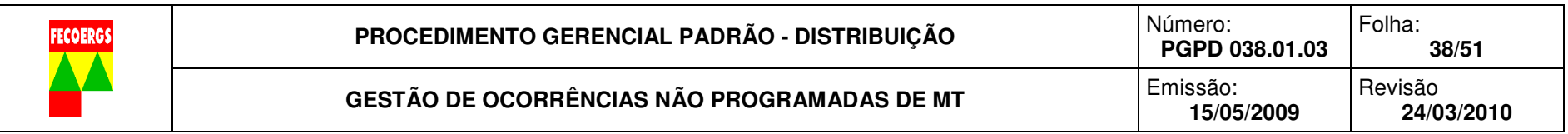

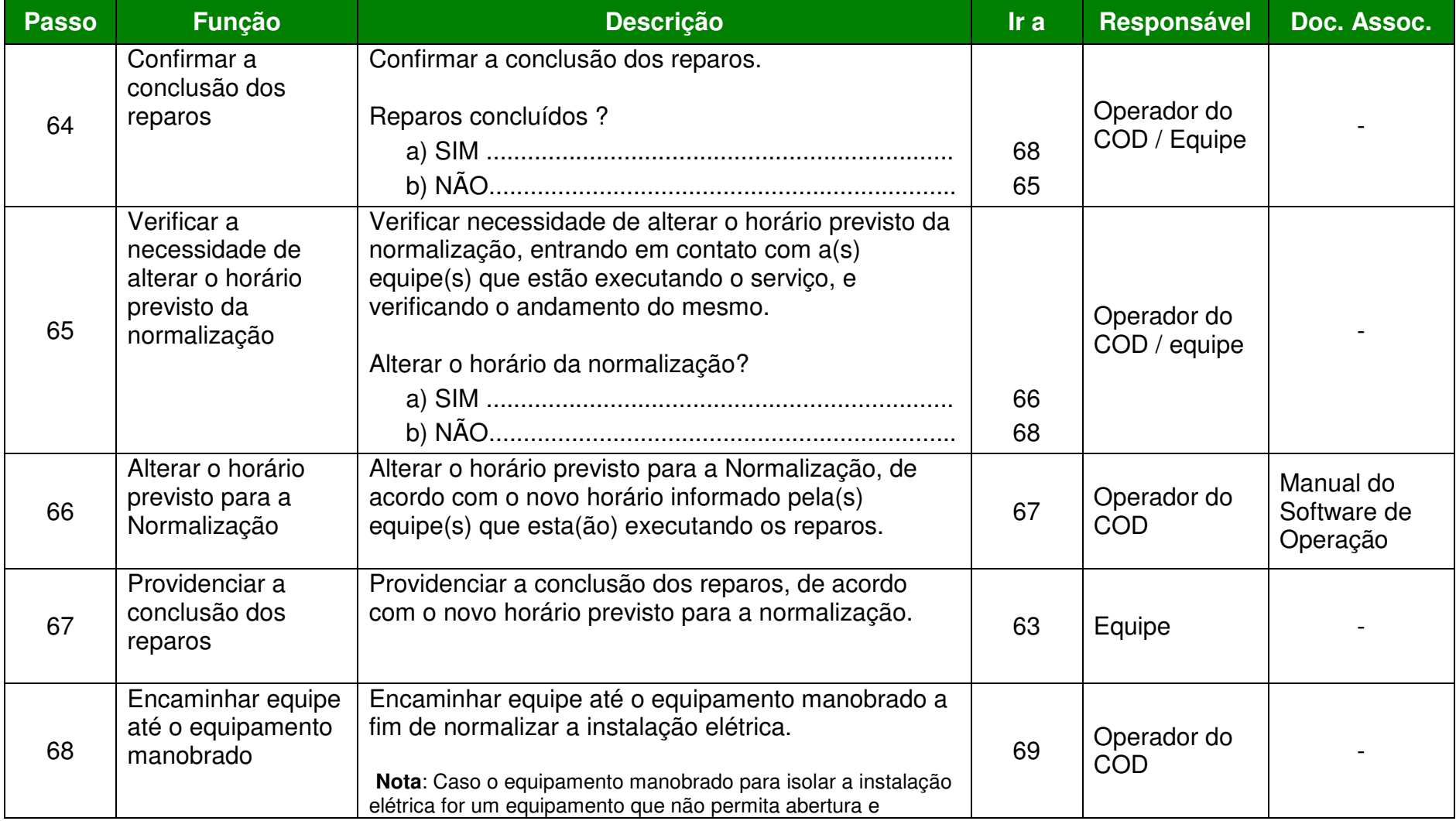

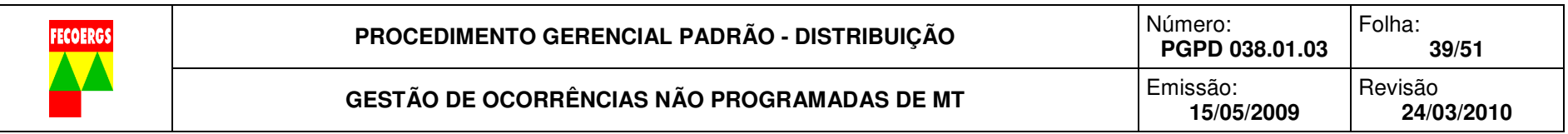

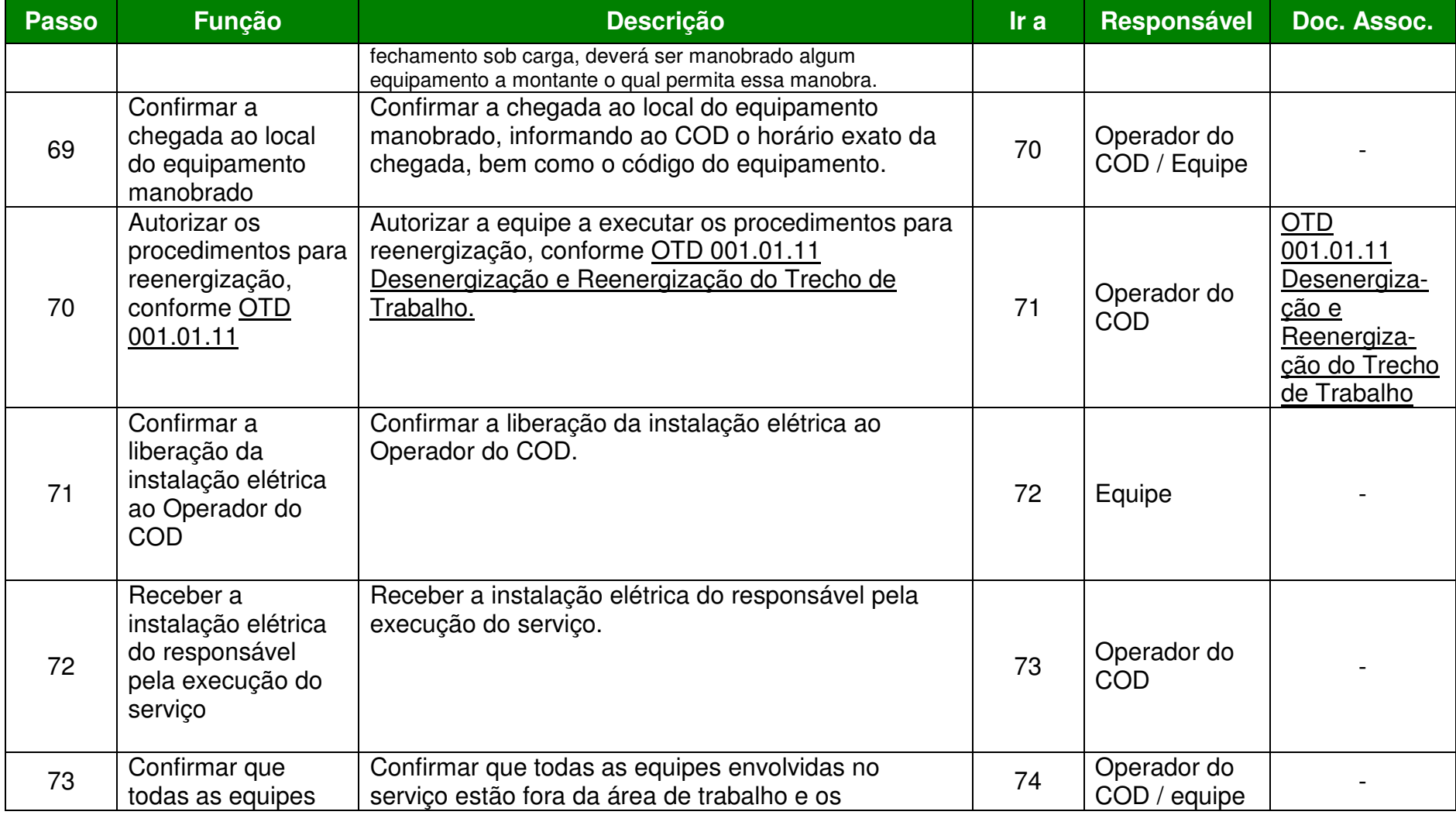

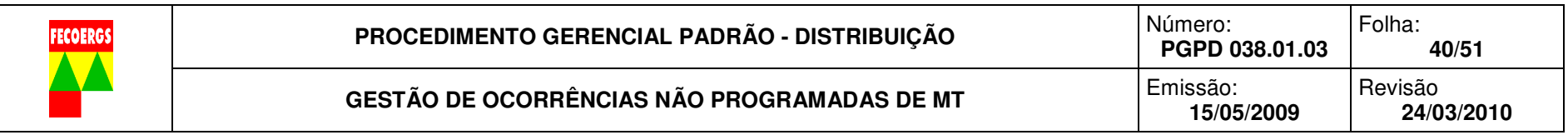

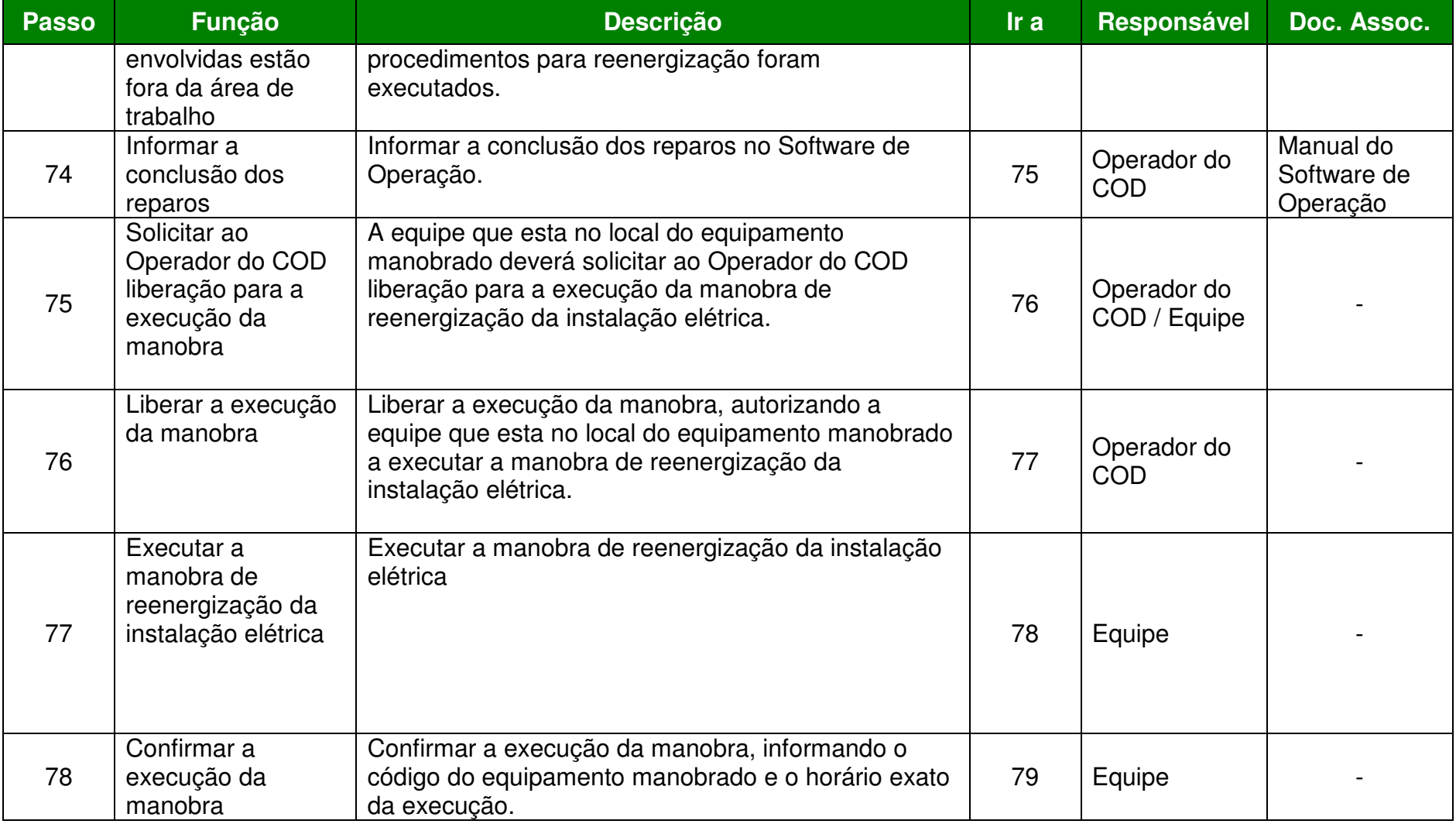

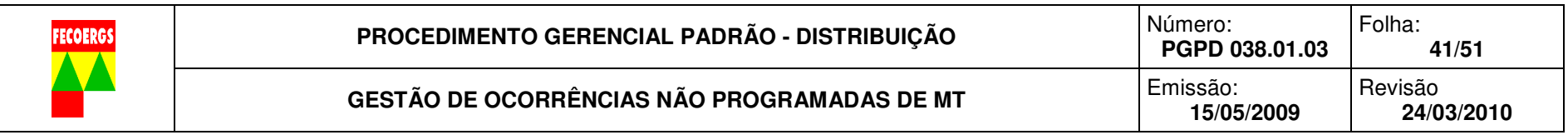

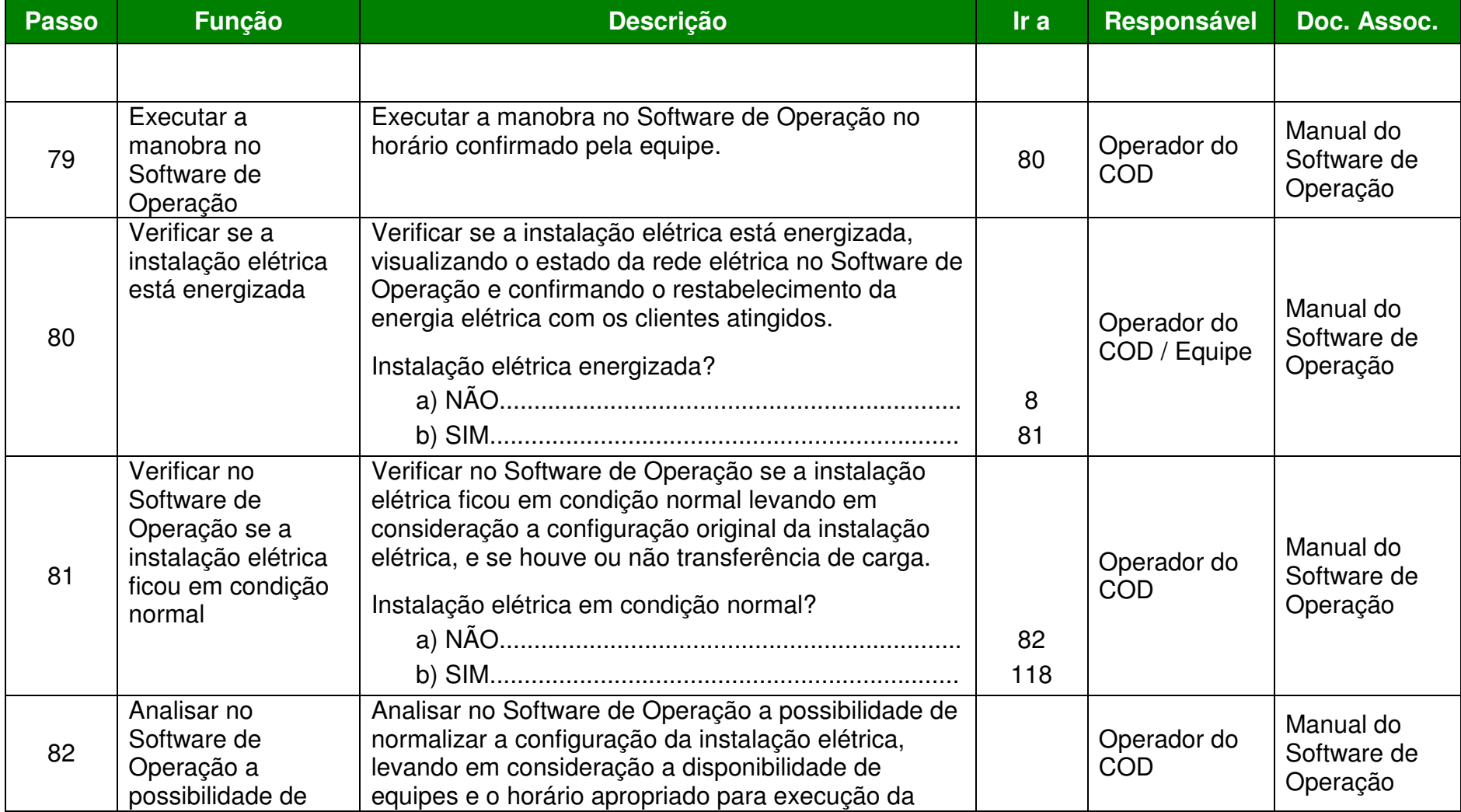

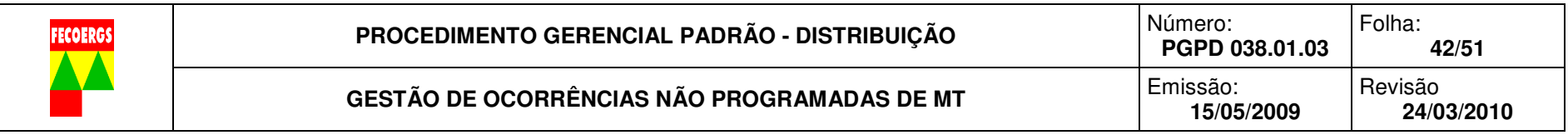

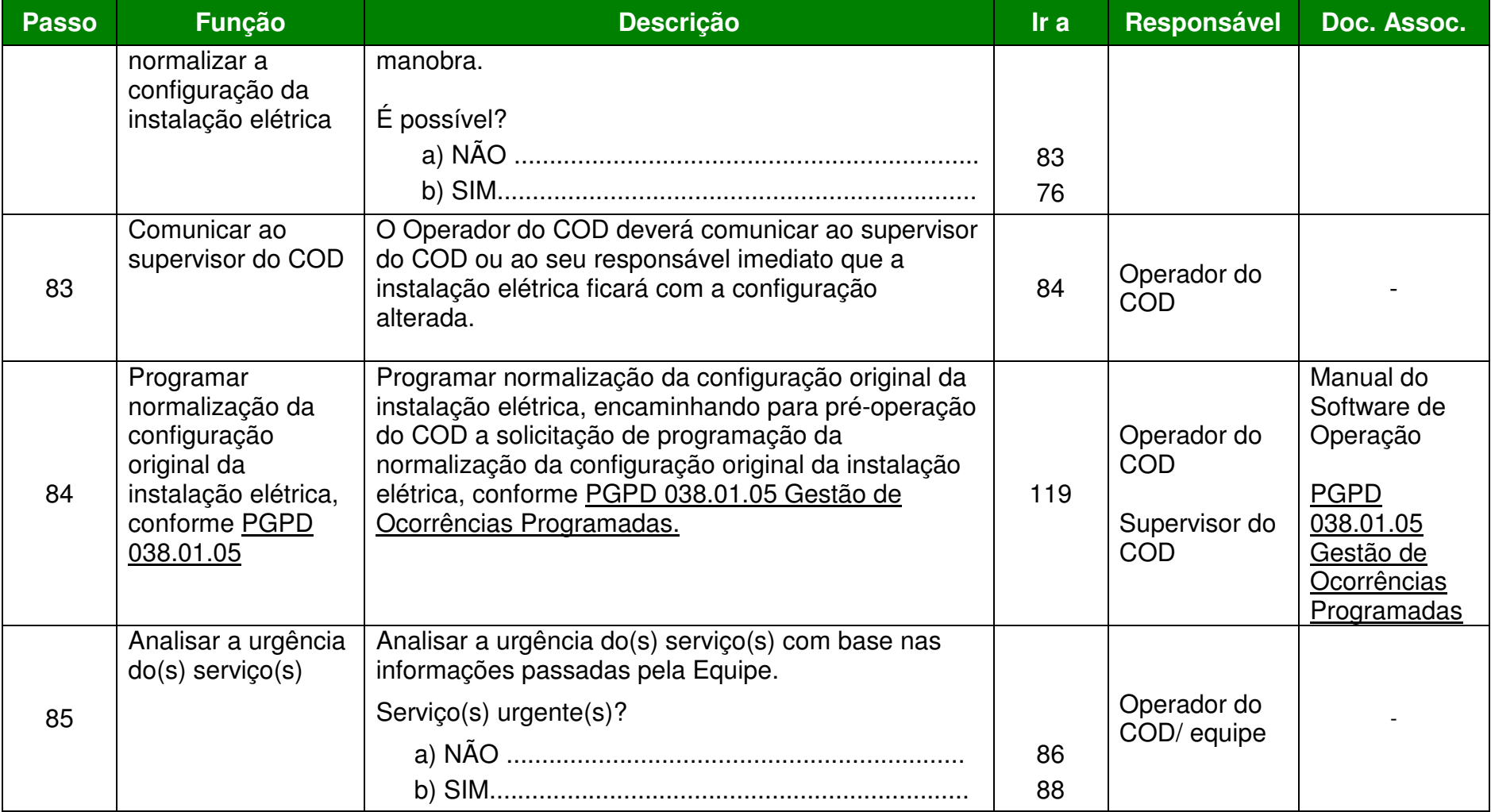

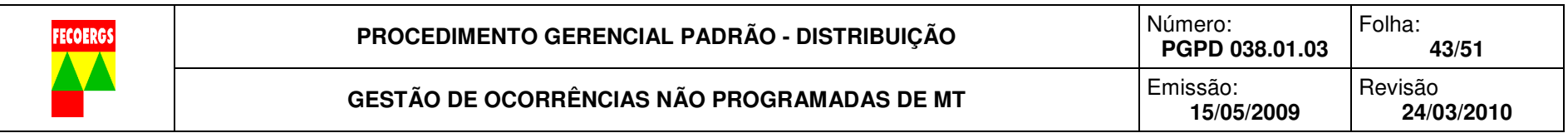

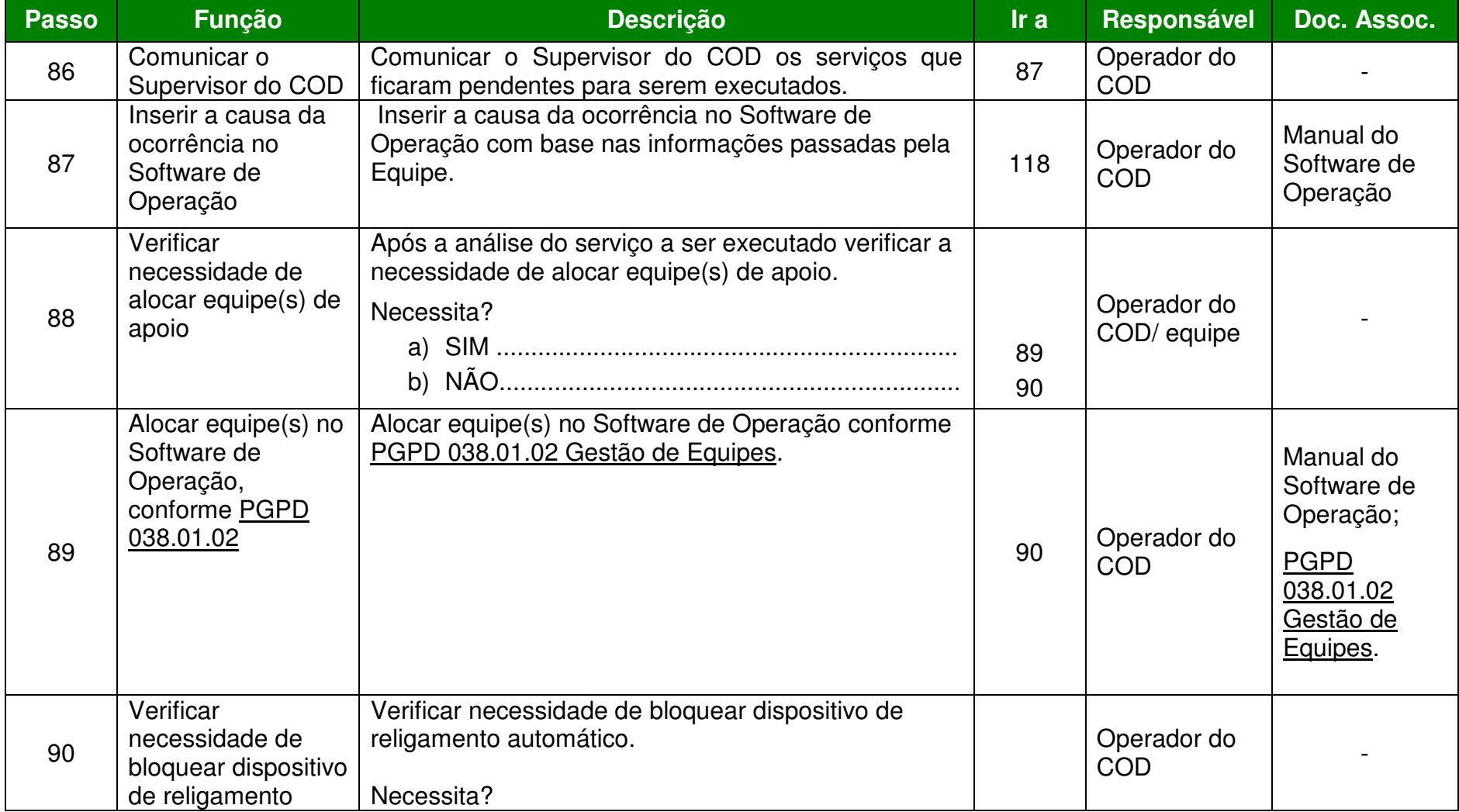

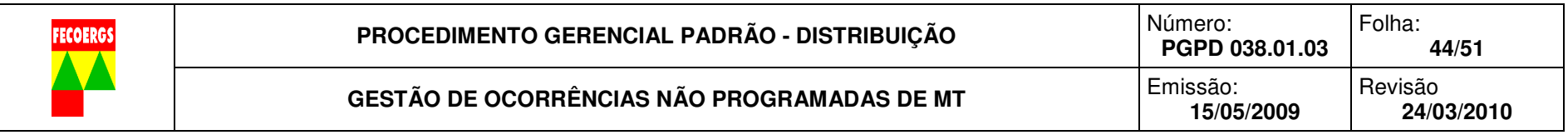

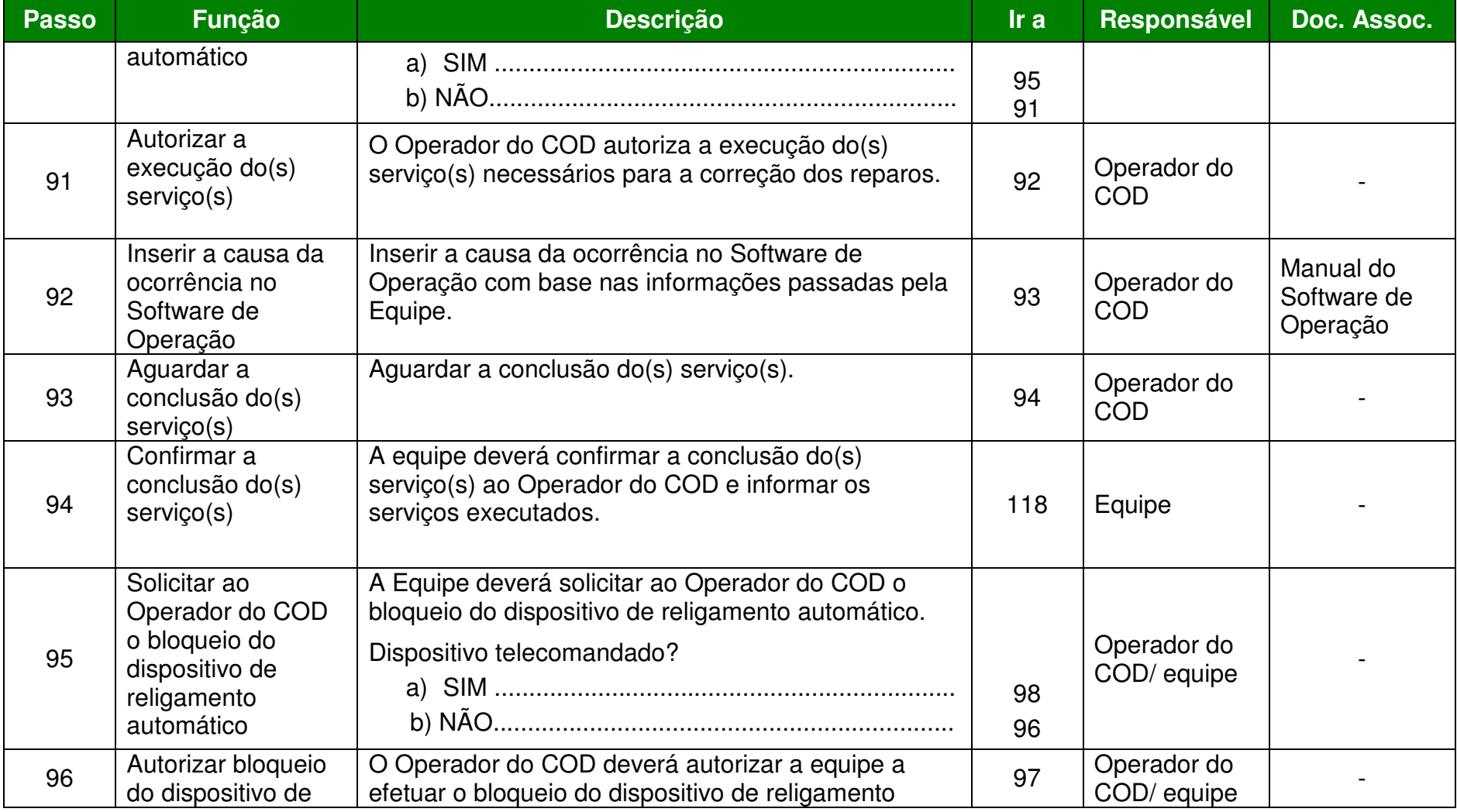

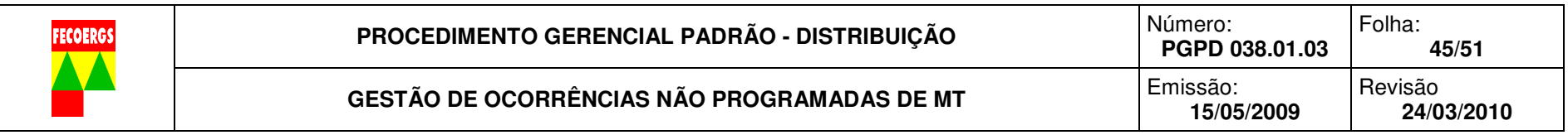

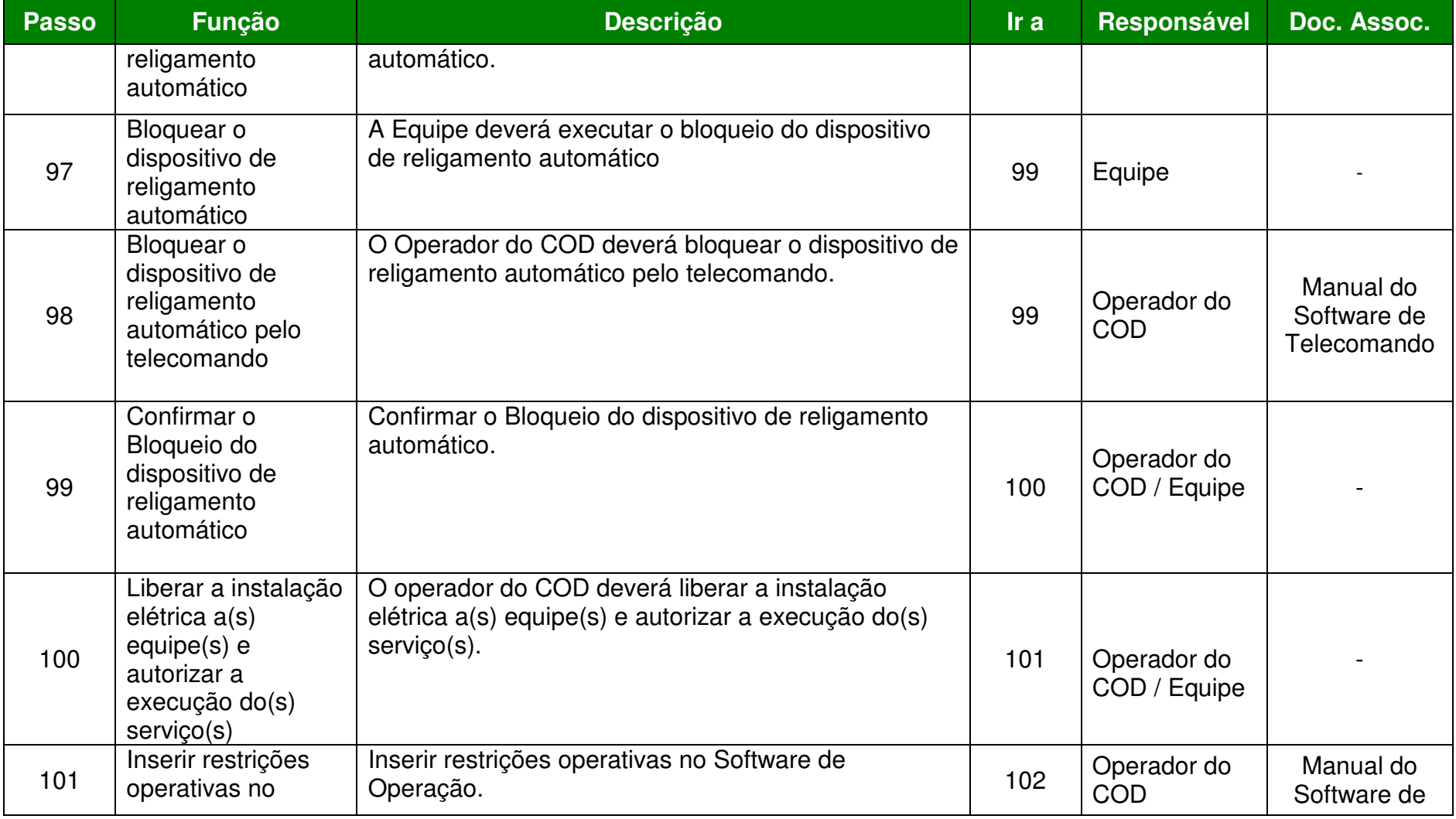

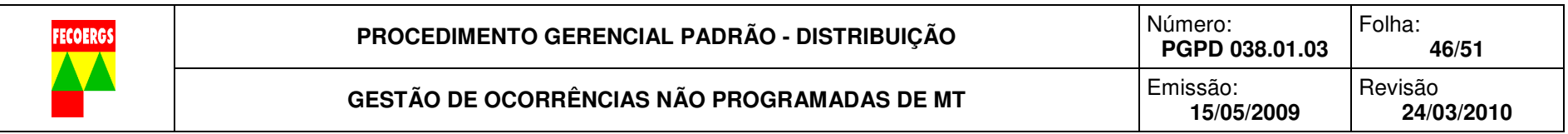

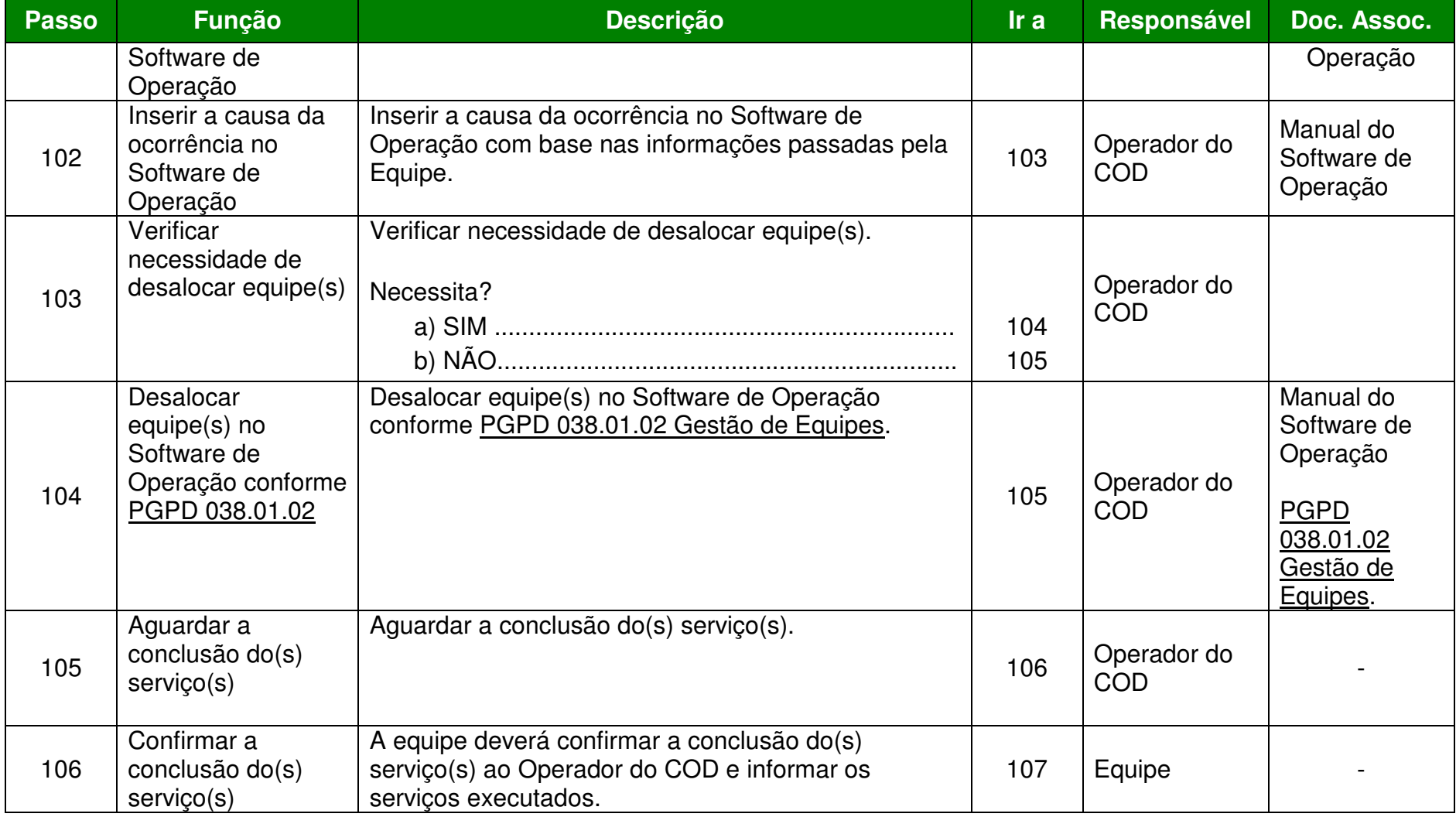

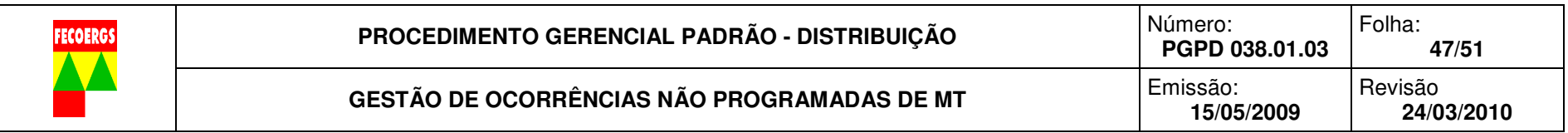

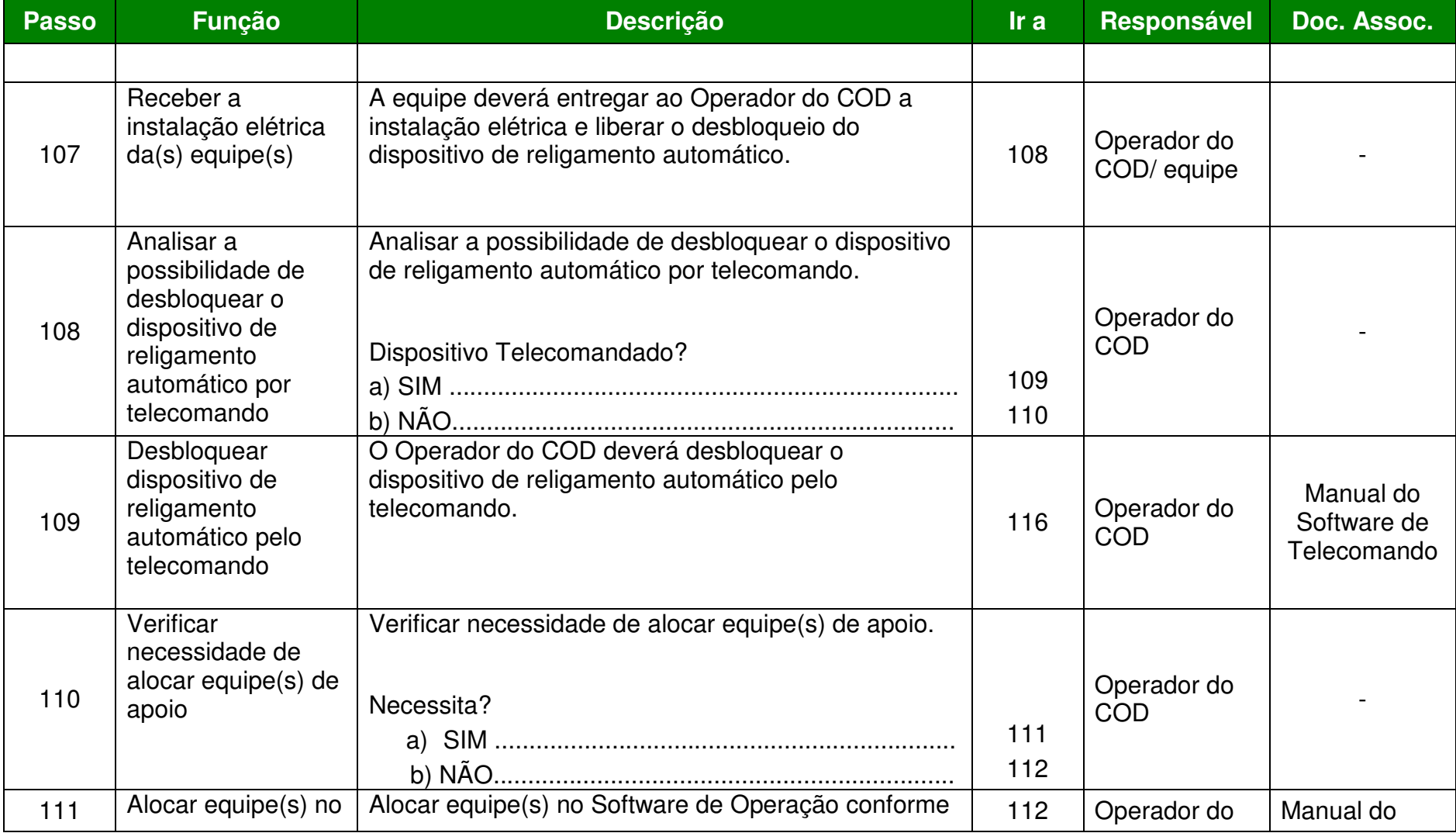

**PROCEDIMENTO GERENCIAL PADRÃO - DISTRIBUIÇÃO VERSÃO 1.0** 

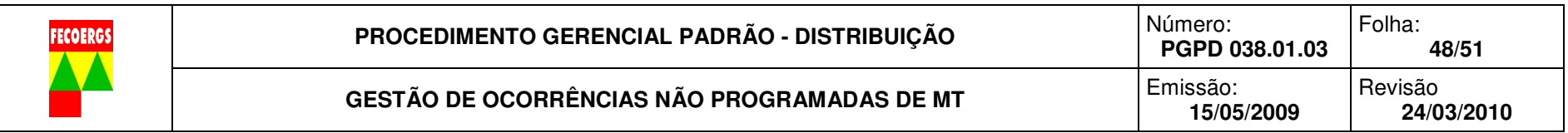

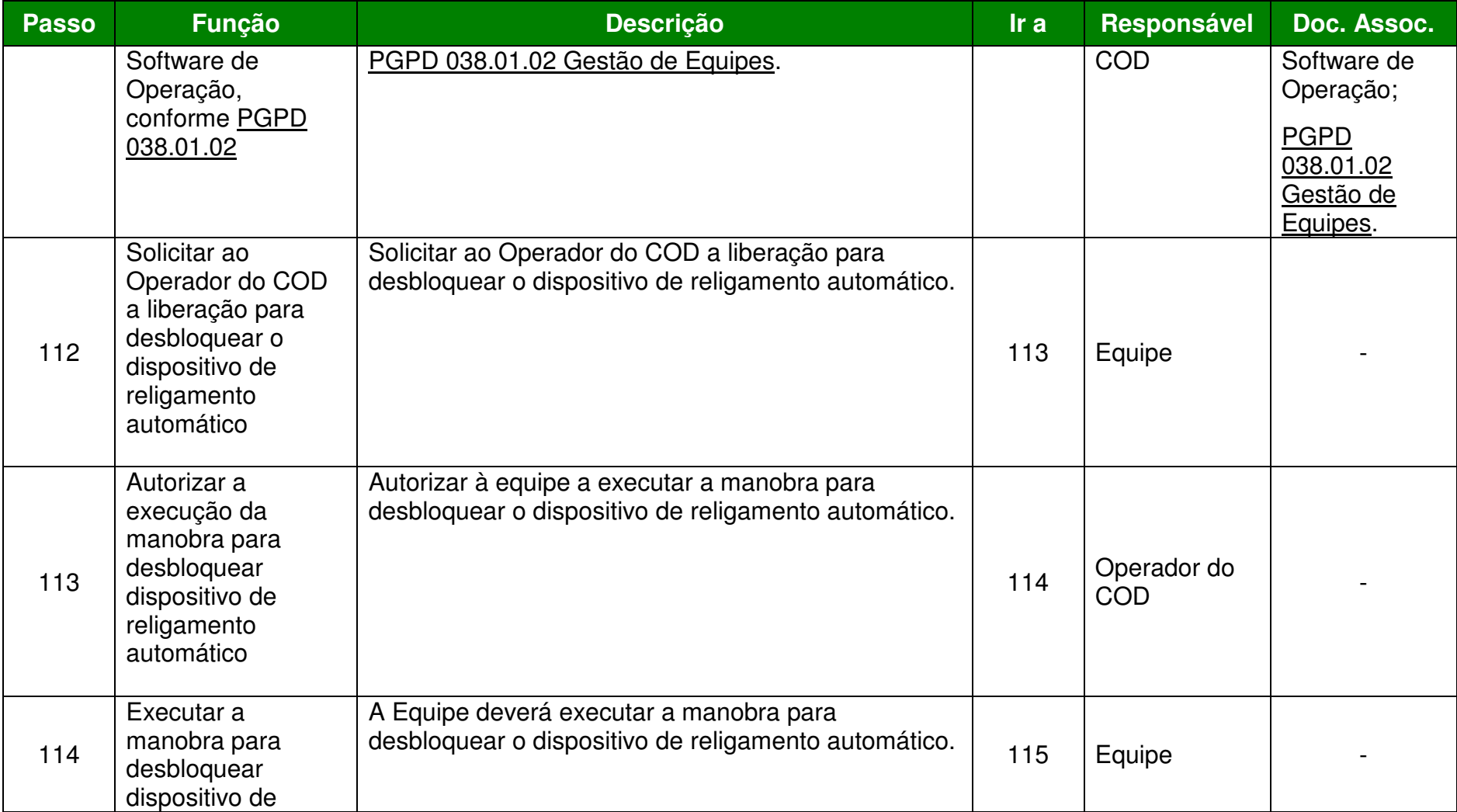

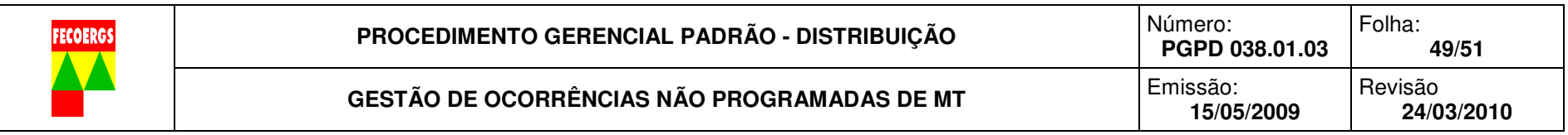

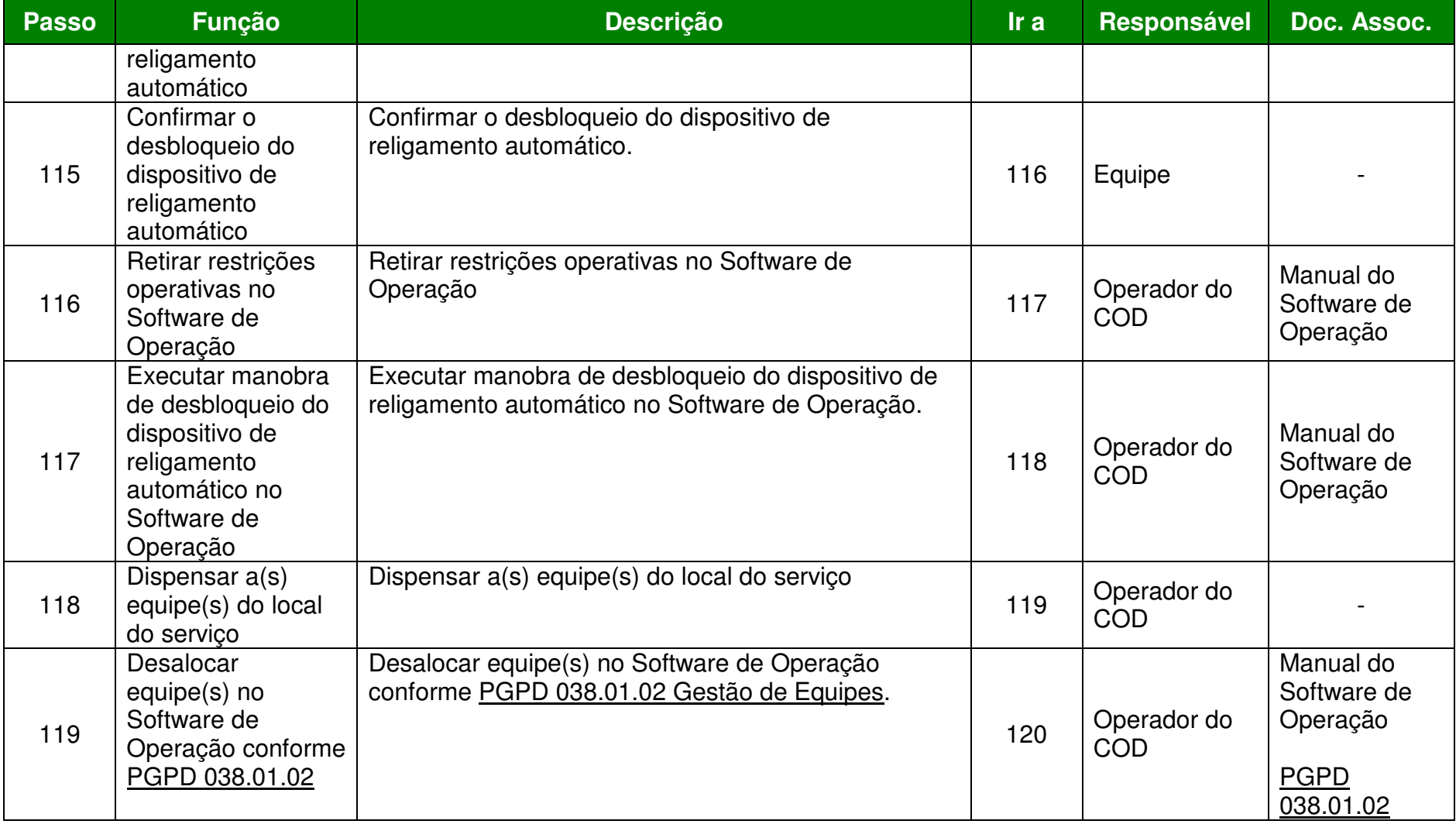

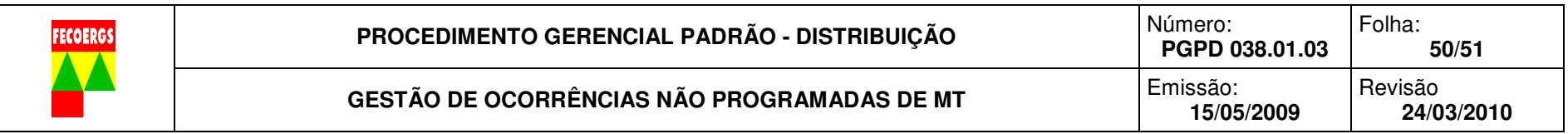

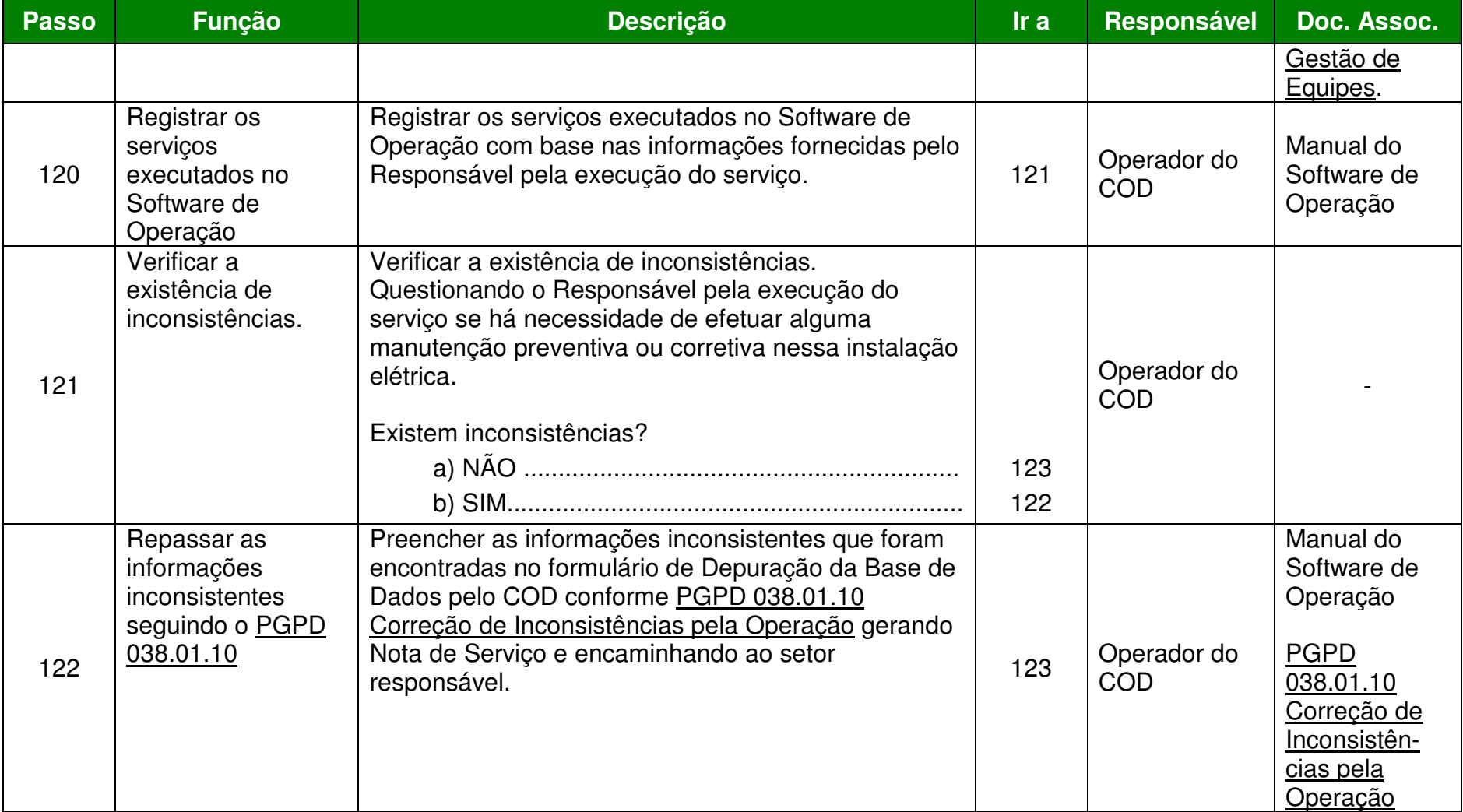

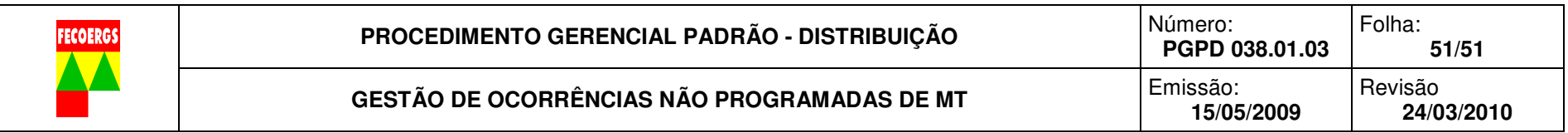

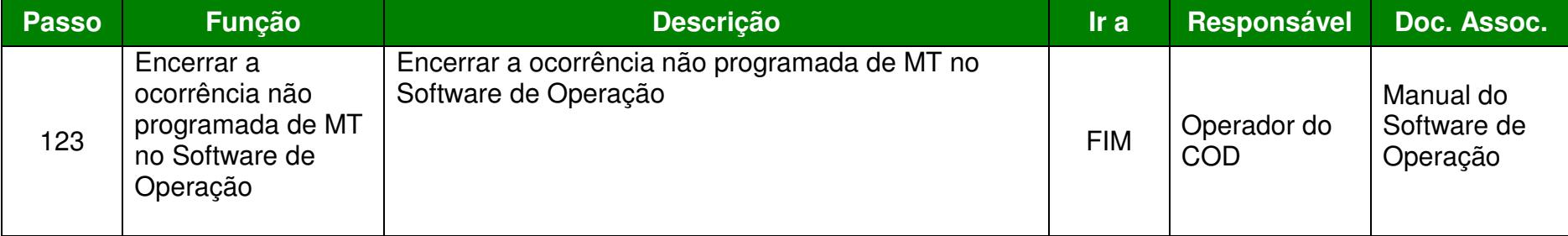